**Cas d'usage et exemples**

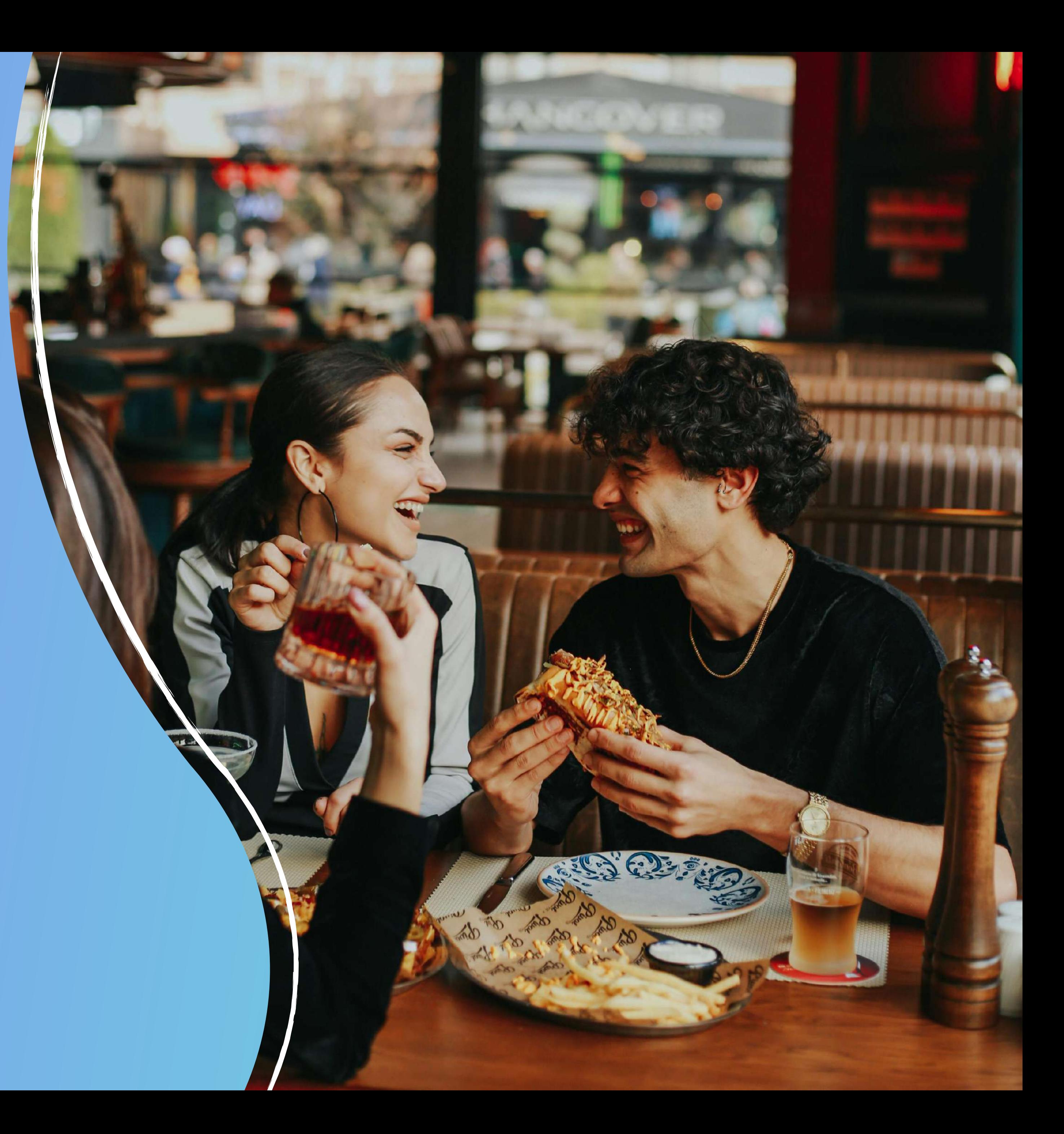

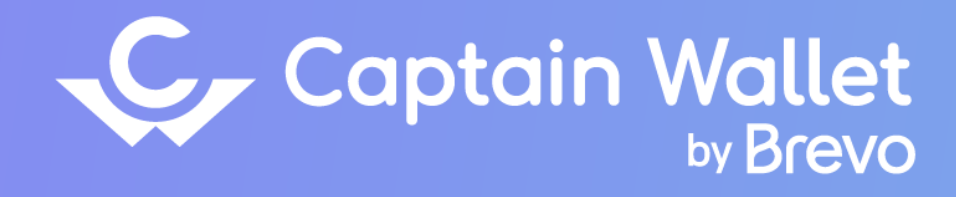

# **Le wallet mobile dans la restauration**

## **Découvrez les mécaniques wallet utilisées par des enseignes dans la restauration**

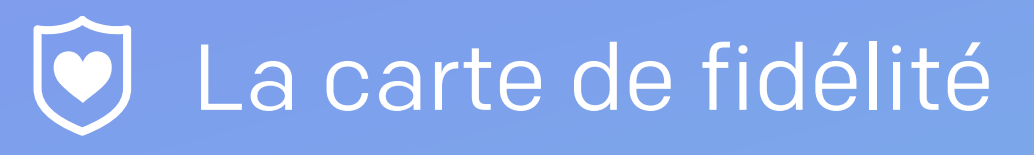

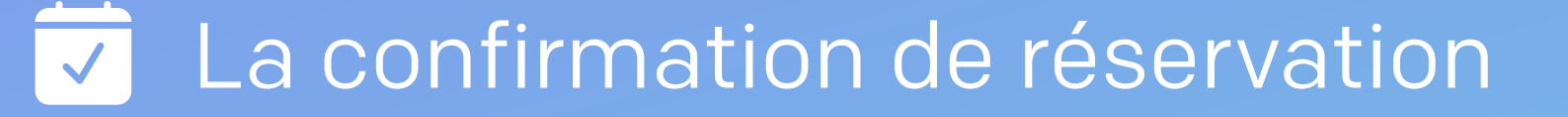

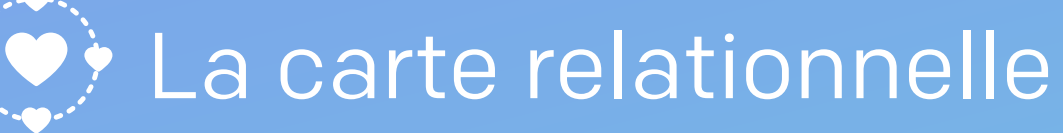

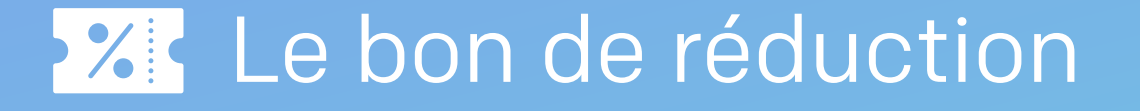

Le reçu click & collect

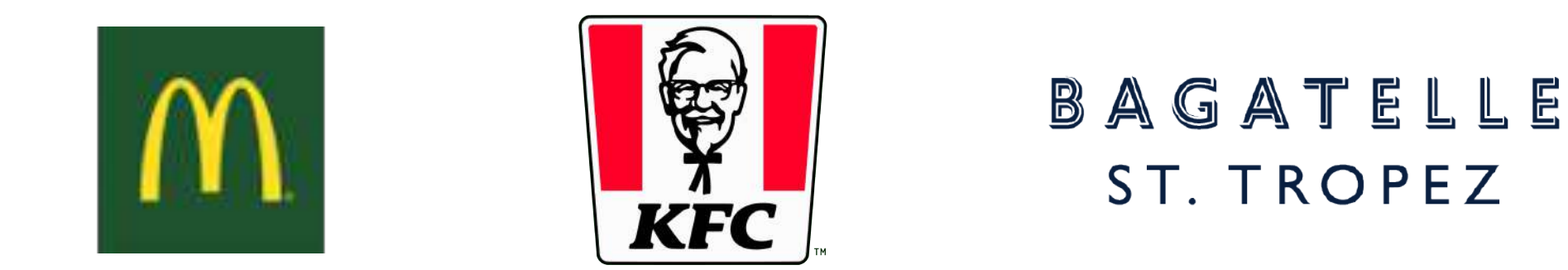

# AU BUREAU®

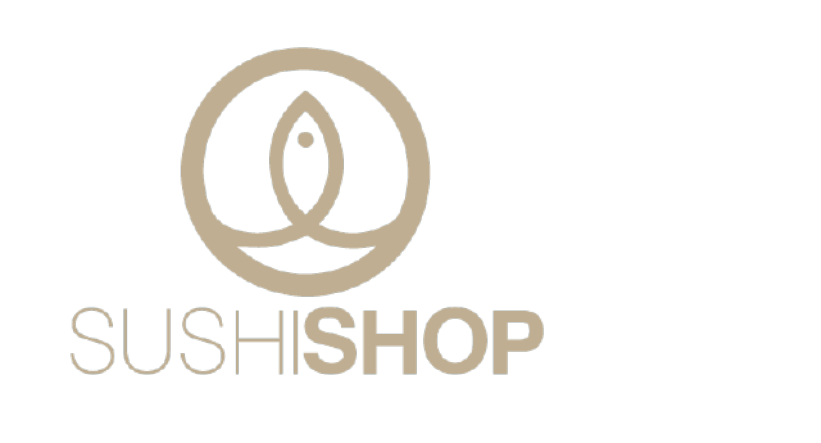

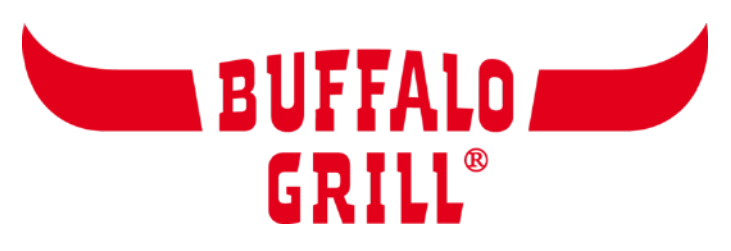

PAUI

### **Comment ça fonctionne ?**

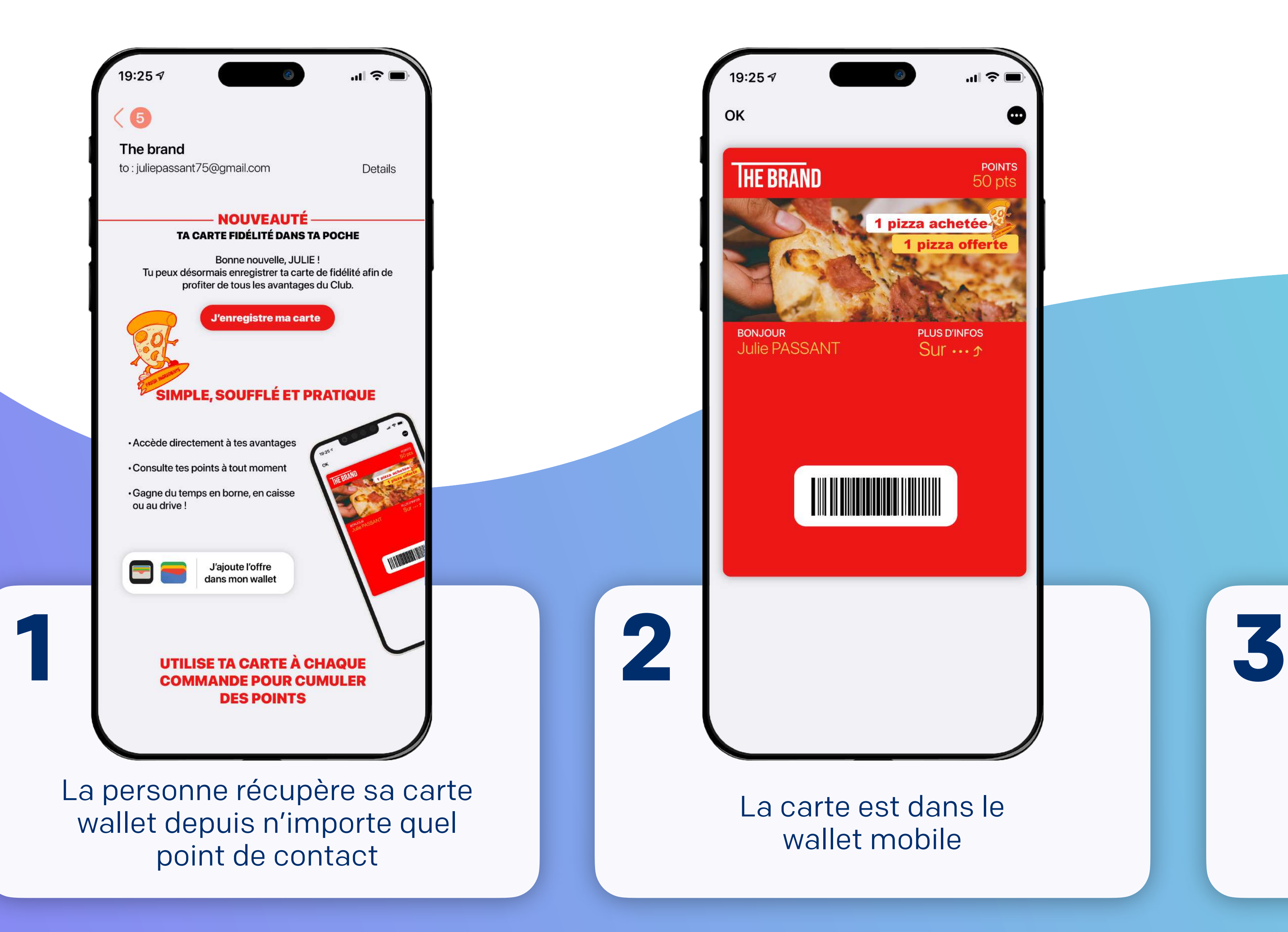

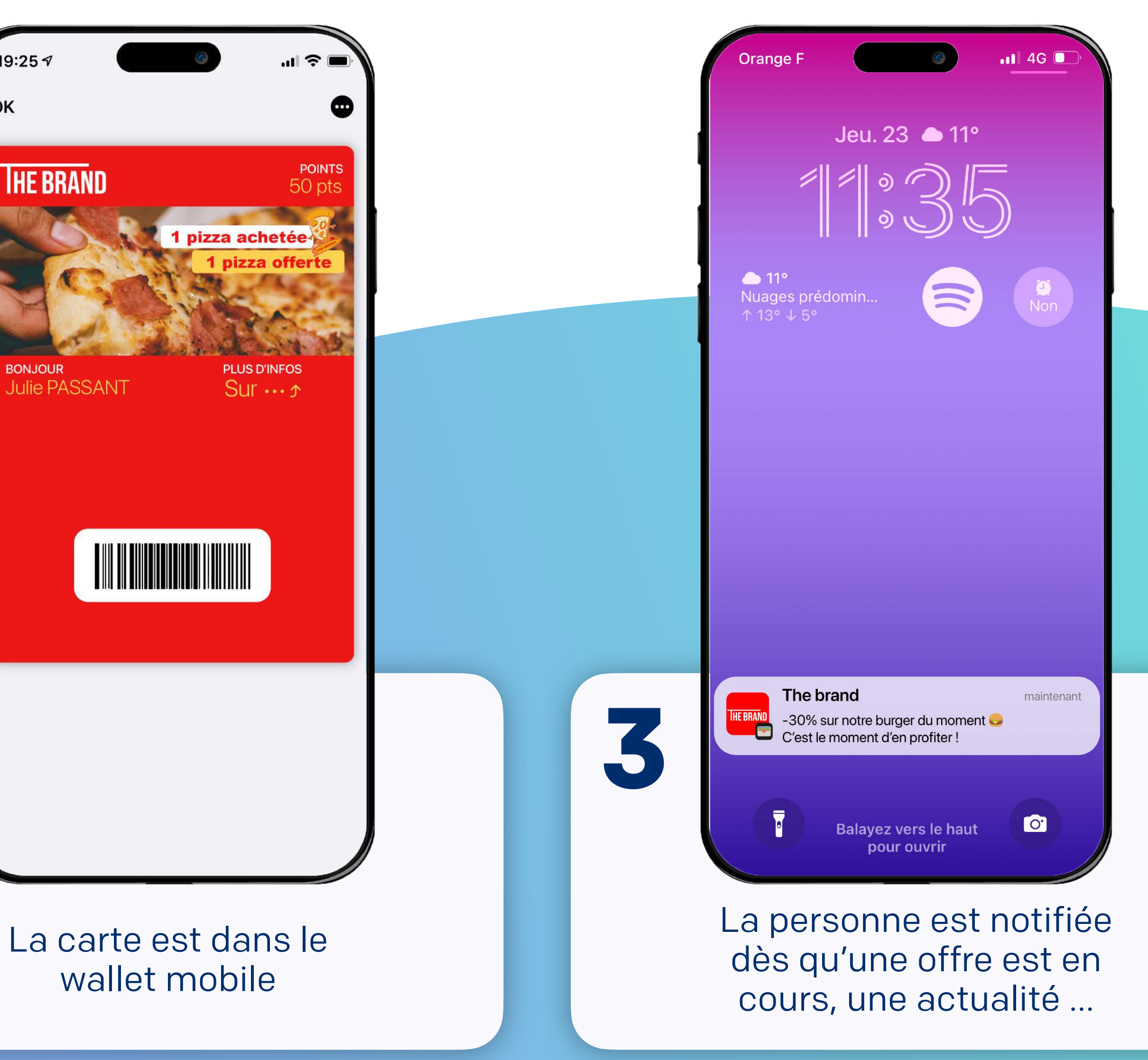

### **Comment proposer une carte wallet à vos clients ?**

Que ce soit une carte de fidélité, une confirmation de réservation, une carte membre ou encore un bon de réduction, les méthodes sont nombreuses pour recruter vos clients sur le wallet mobile.

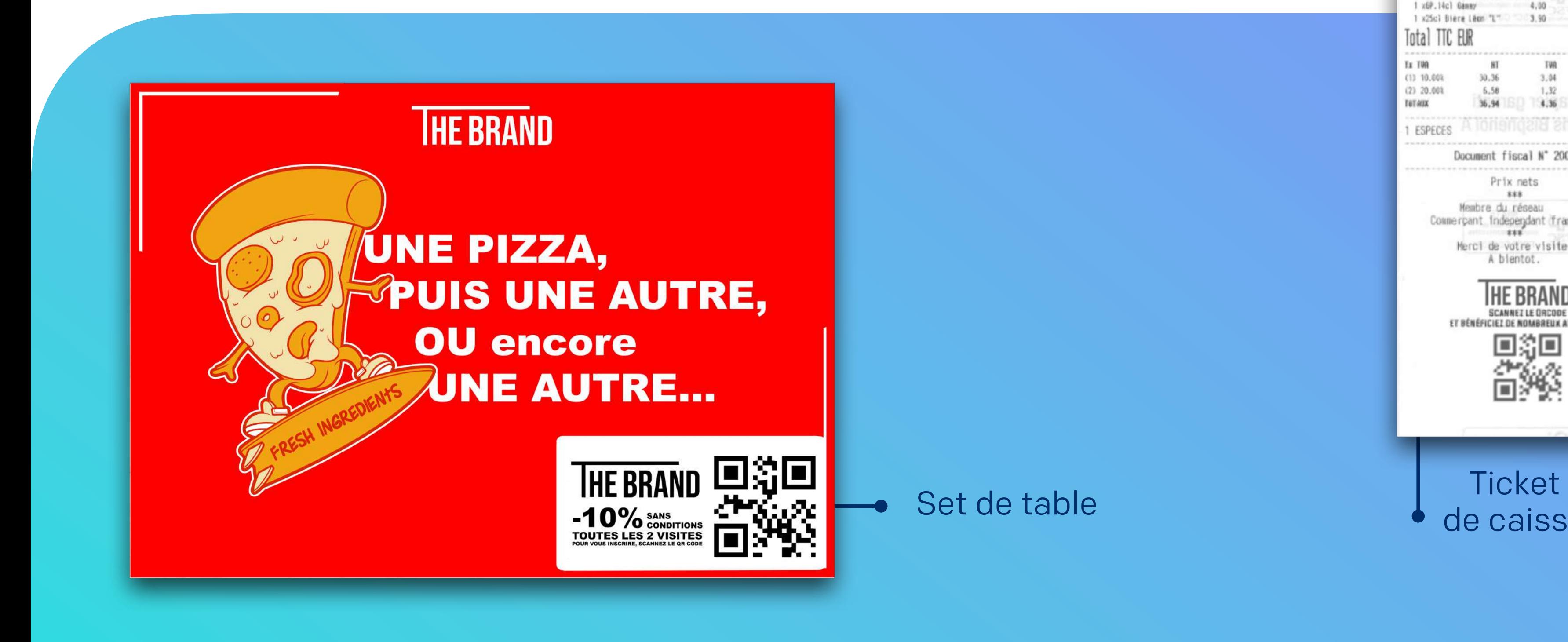

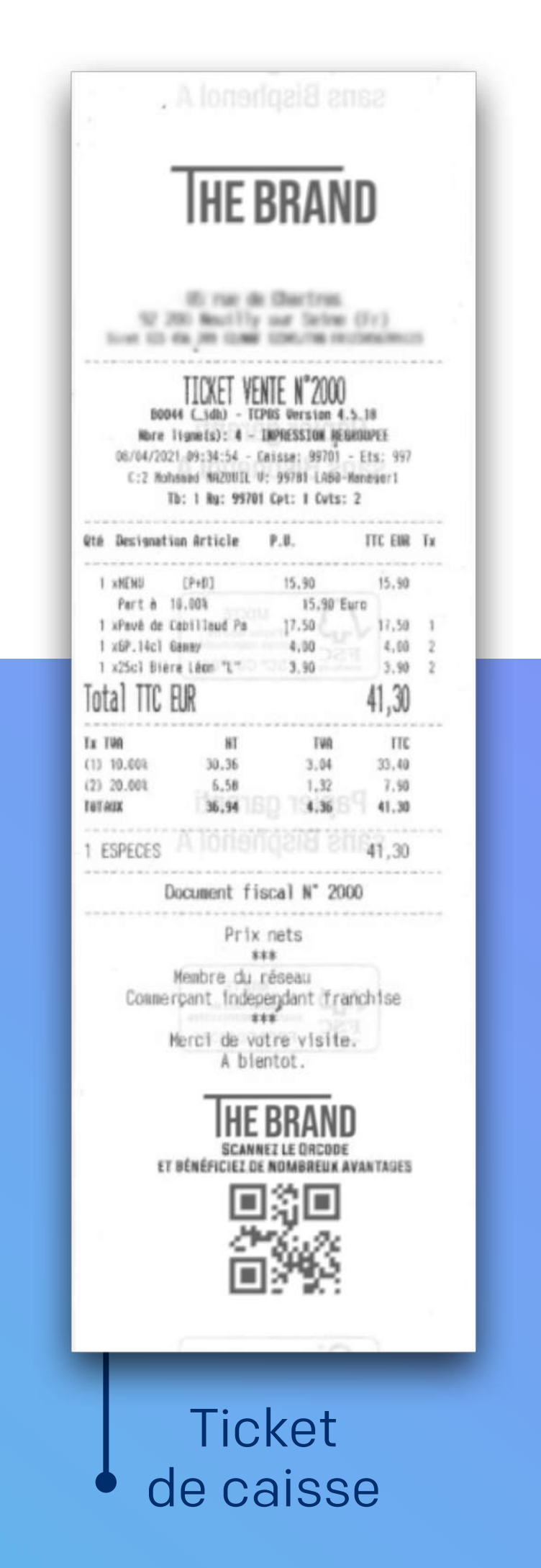

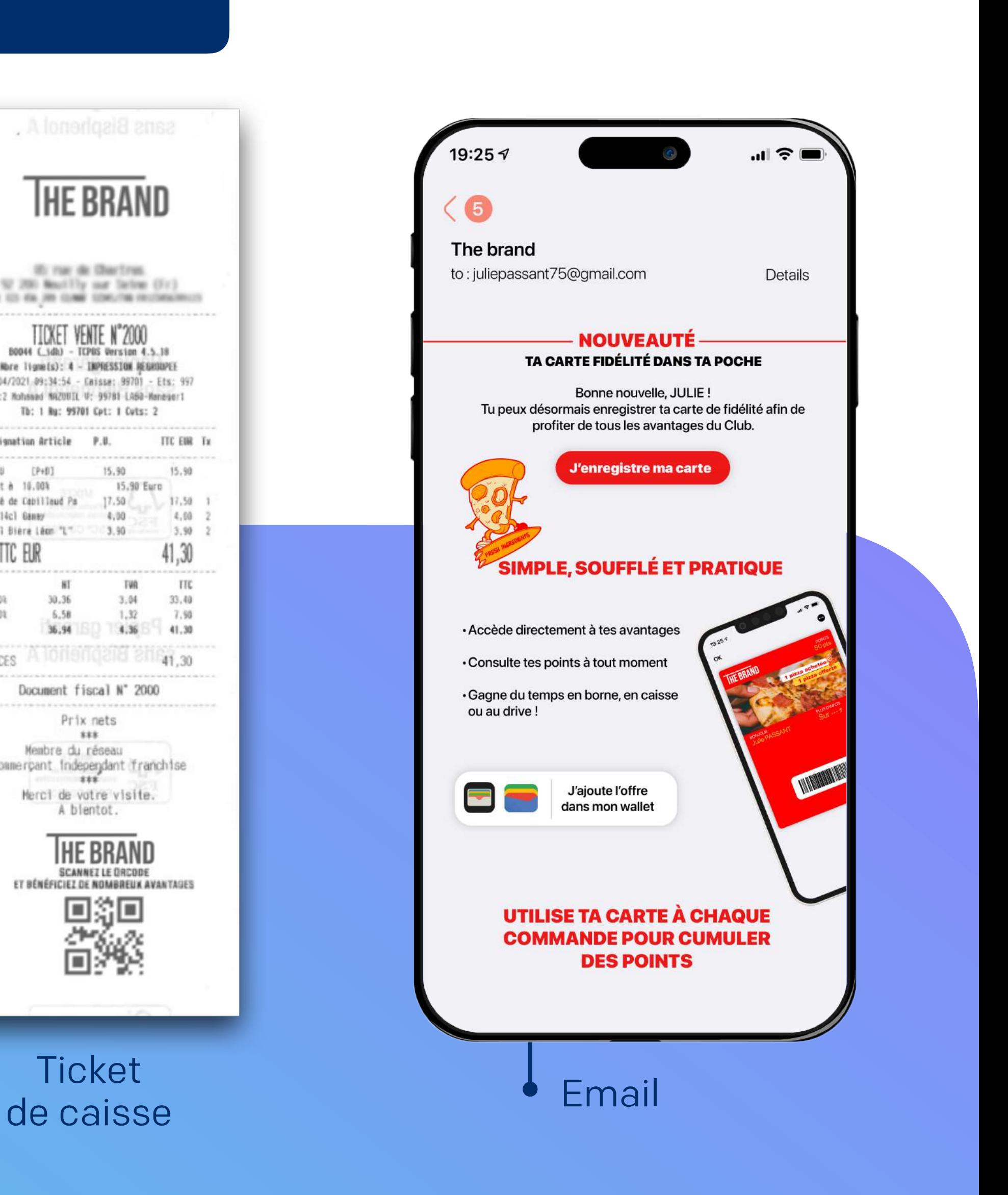

#### Quelques exemples :

# $m \in$ 19:254 OK **THE BRAND** pizza achetée **La carte de fidélité PLUS D'INFOS**  $2...7112$ **RONJOUR** ONJOUR<br>JUIIE PASSANT **sur le wallet mobile**

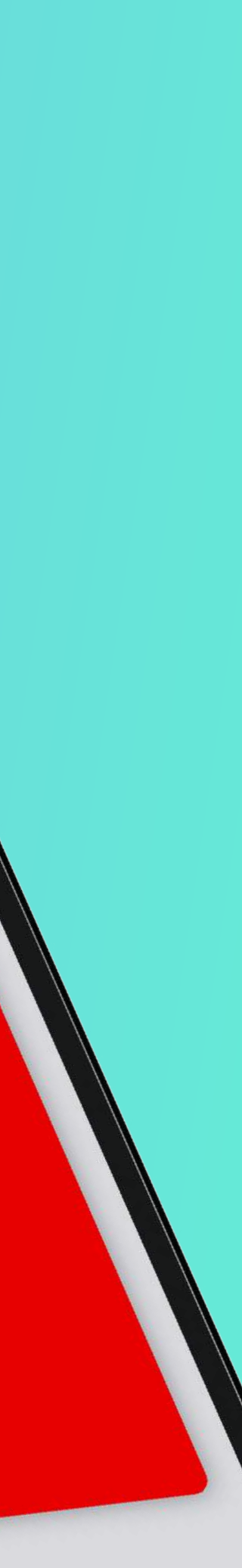

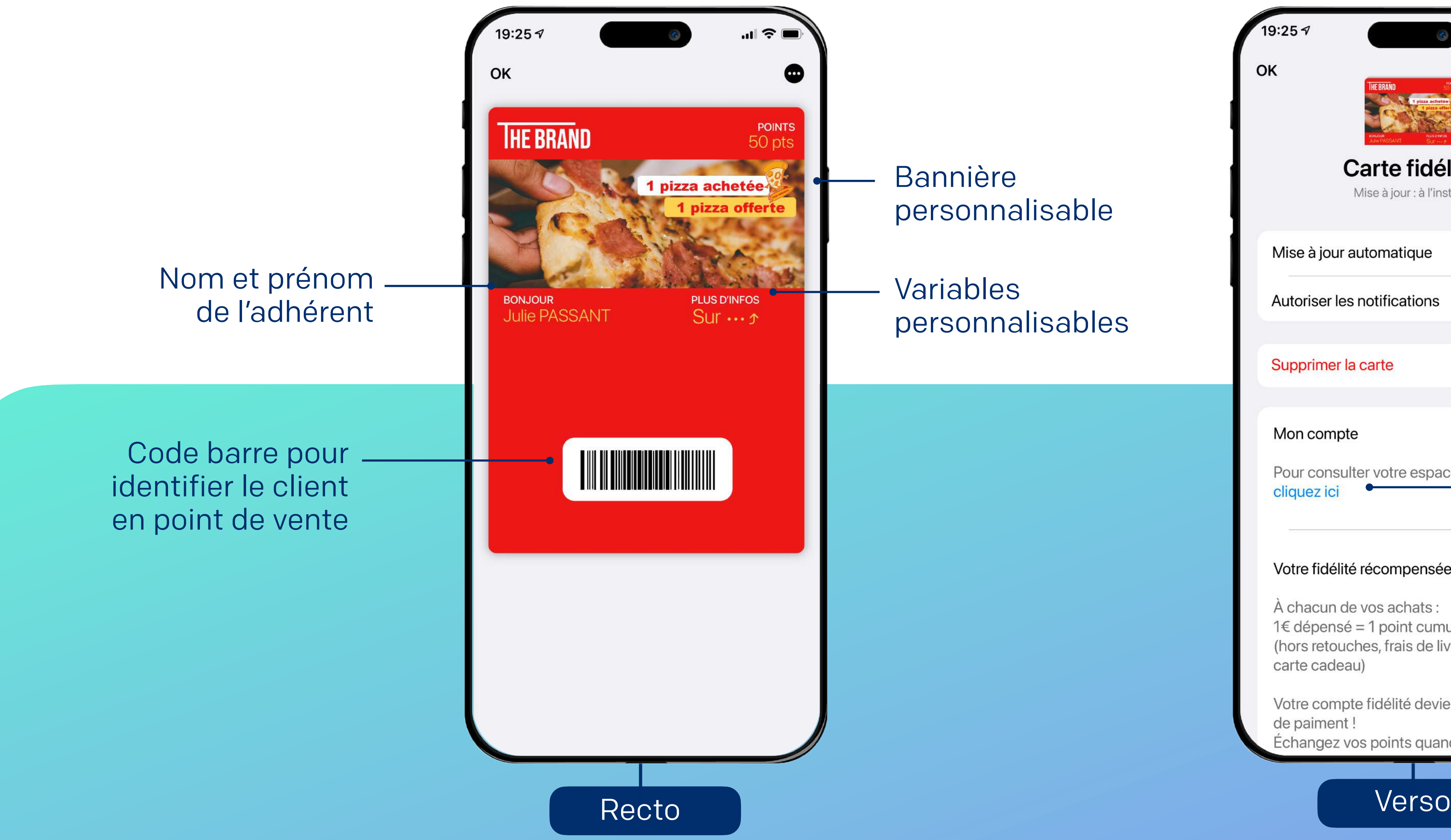

Bannière personnalisable

Variables personnalisables

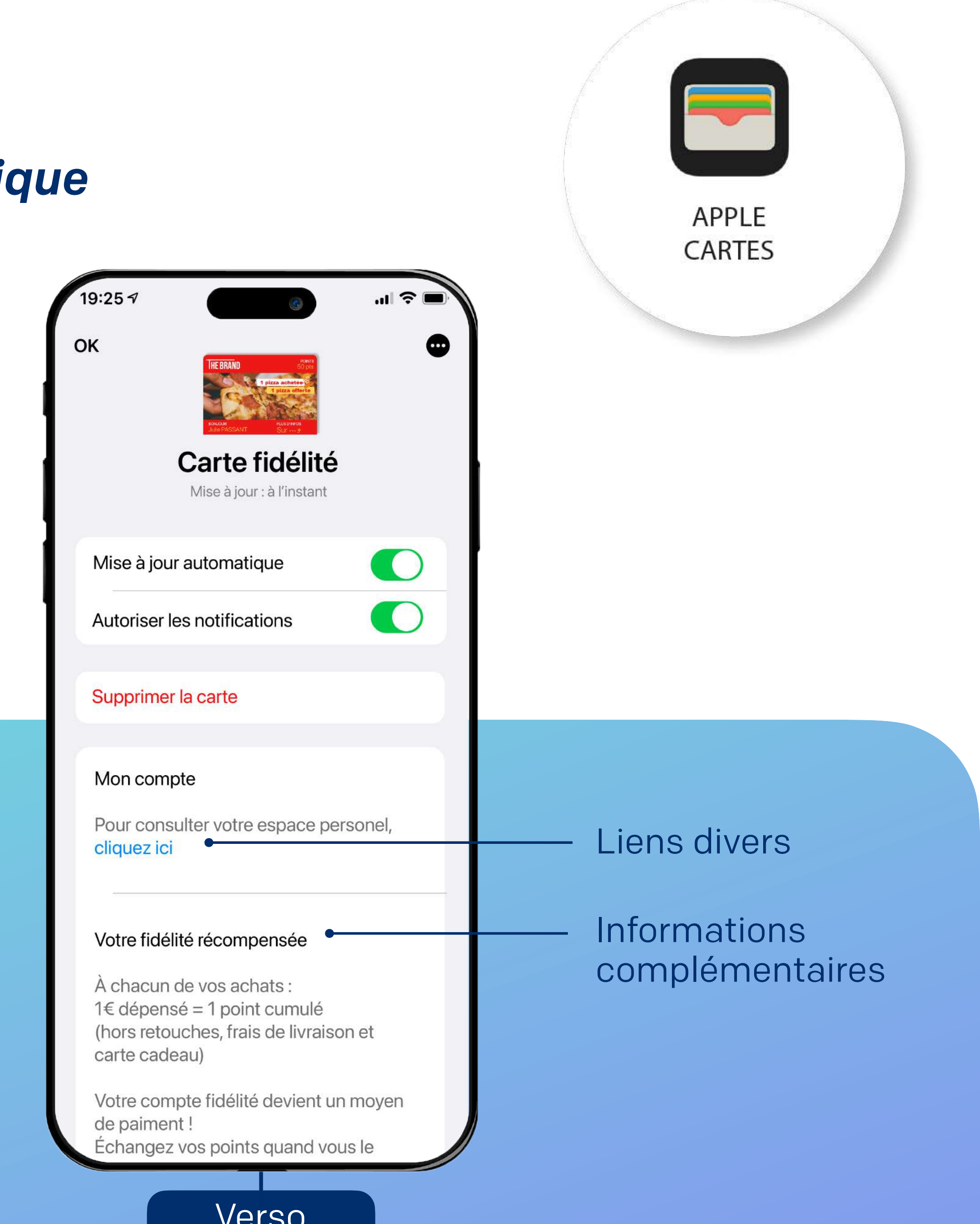

#### *Ouvrez un nouveau canal direct, à la fois pratique et stratégique*

### **La carte de fidélité sur le wallet mobile**

#### *Ouvrez un nouveau canal direct, à la fois pratique et stratégique*

### **La carte de fidélité sur le wallet mobile**

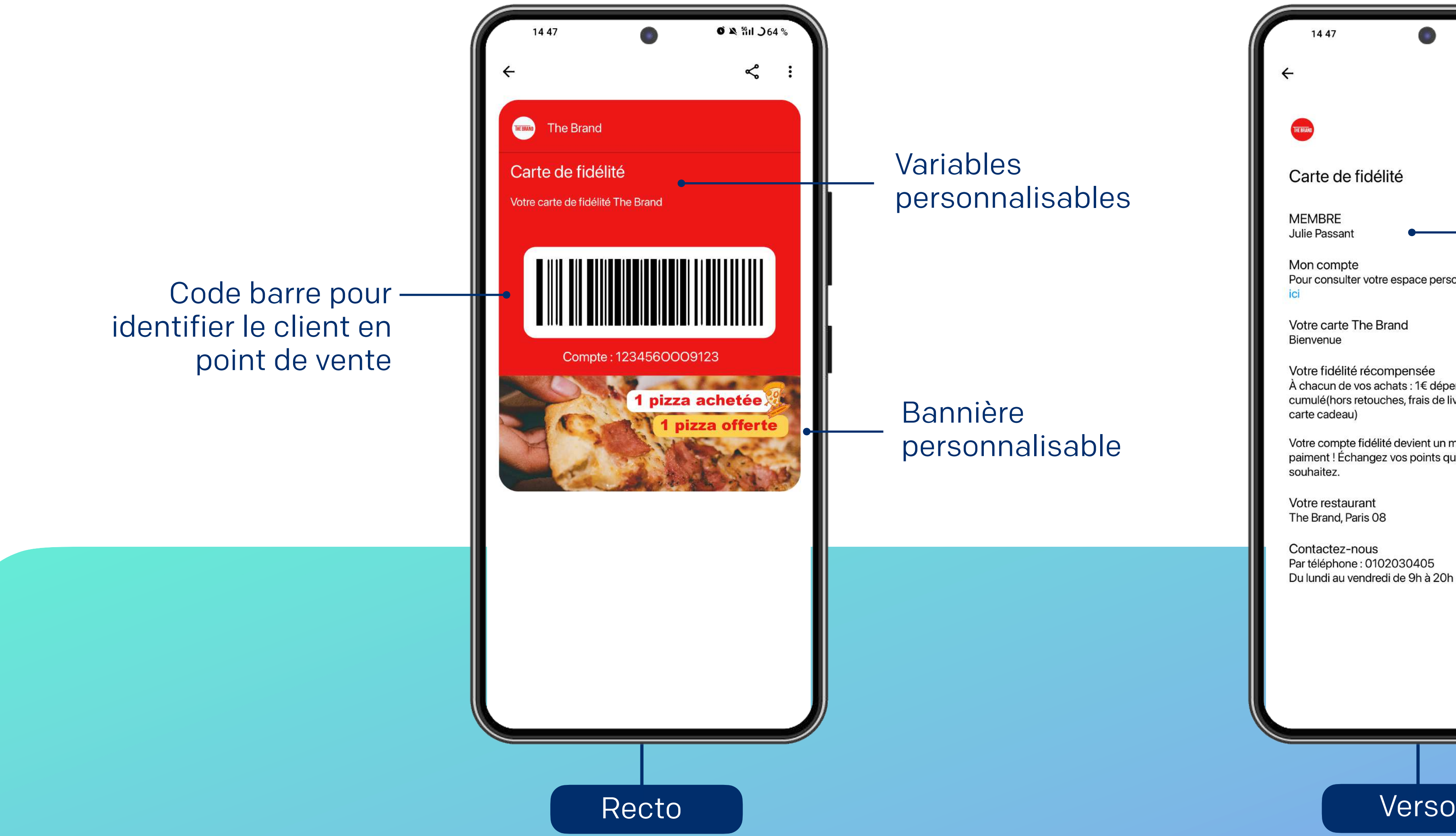

Bannière personnalisable

#### Variables personnalisables

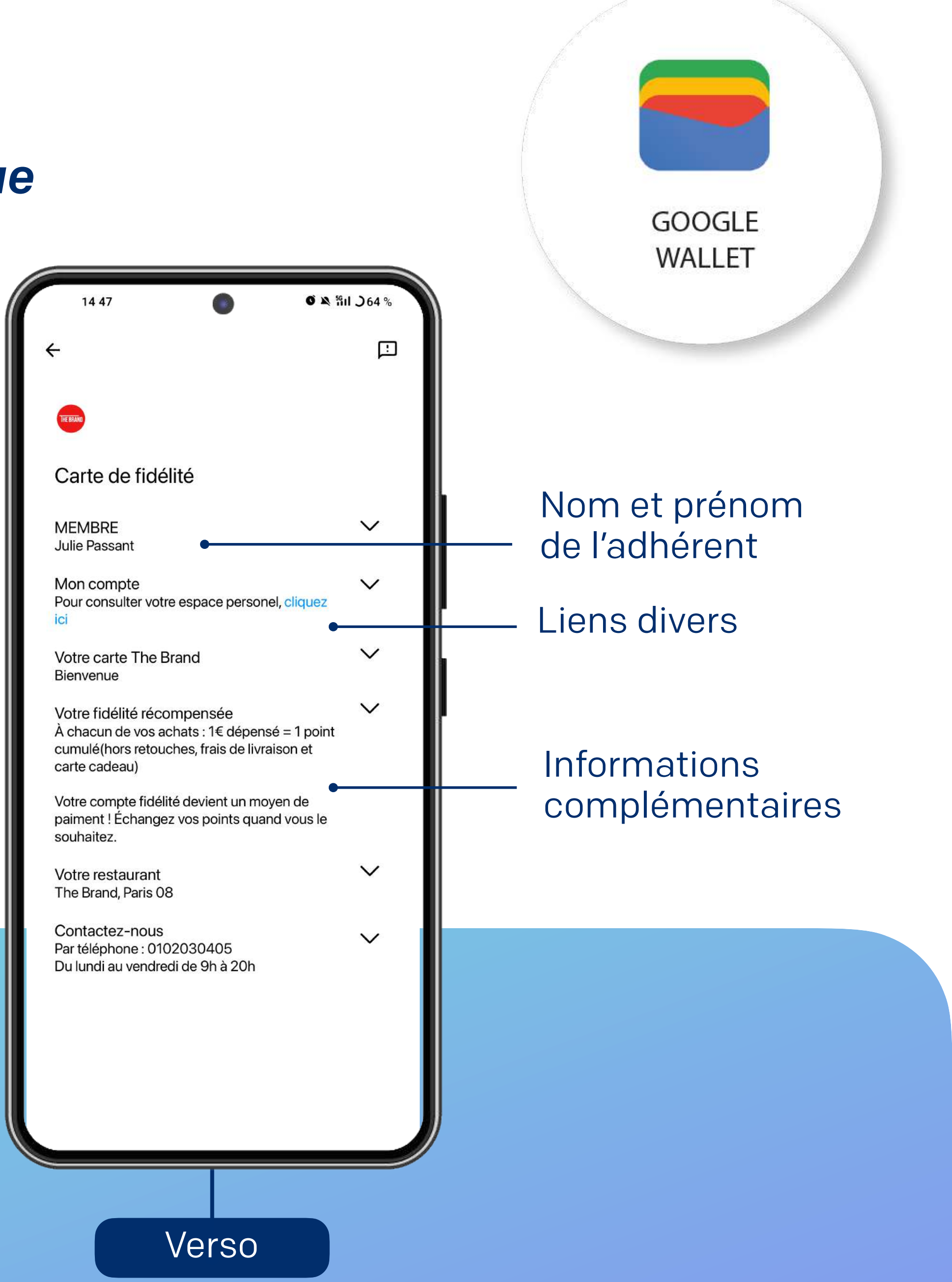

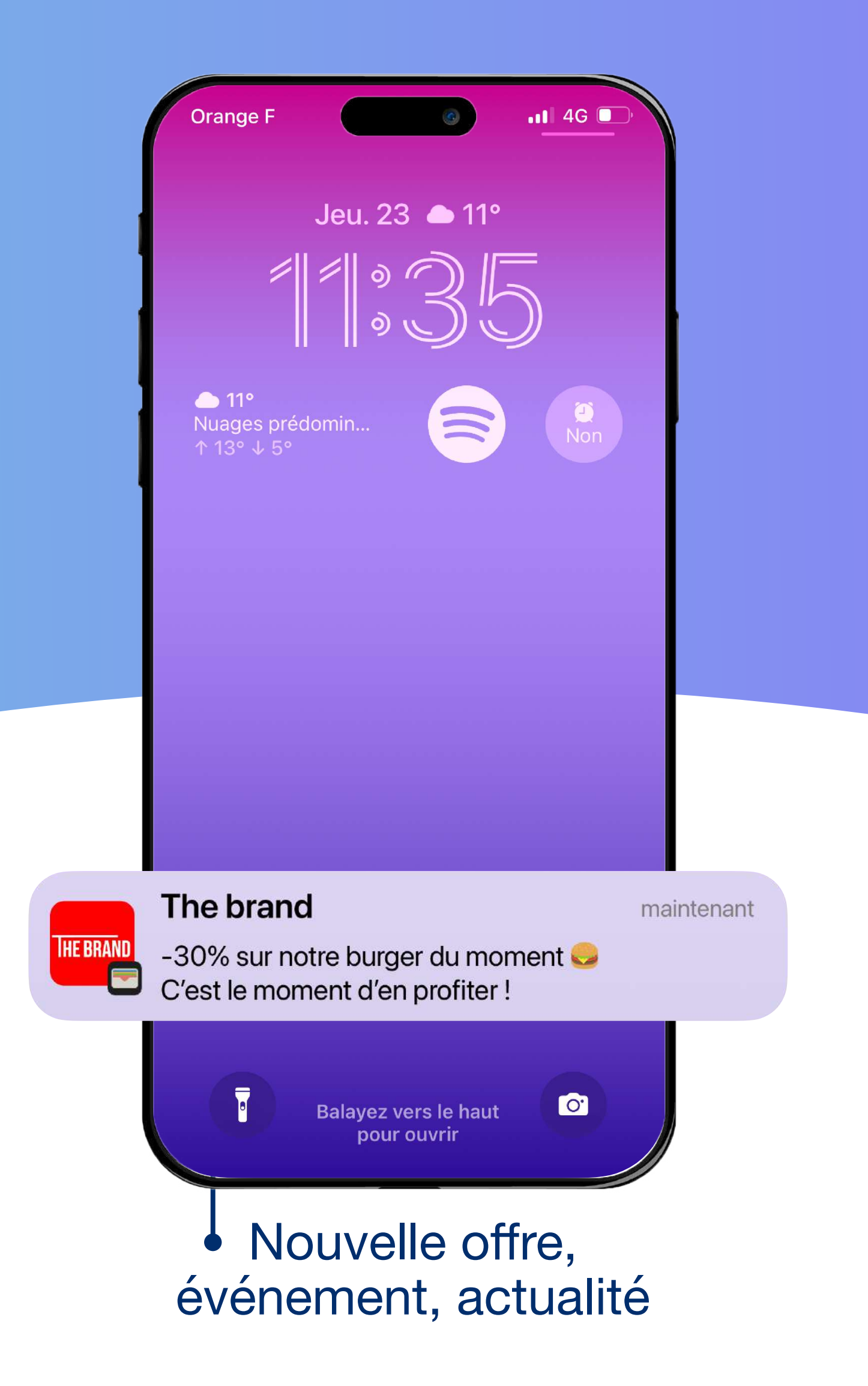

### *Maximisez l'engagement client grâce aux notifications push*

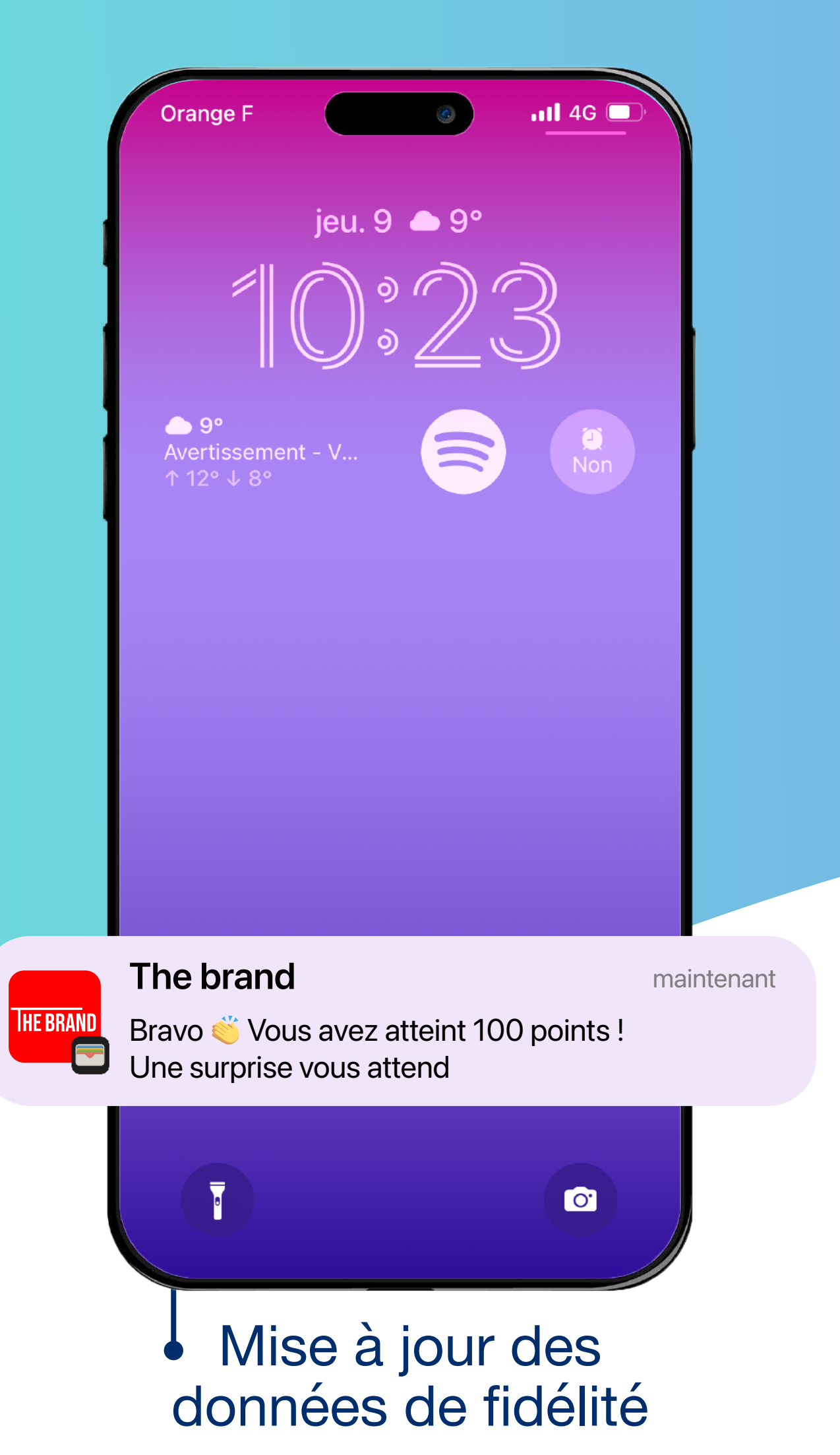

### **La carte de fidélité sur le wallet mobile**

- Pratique, le client retrouve sa carte en 2 clics dans son mobile
- Aucune application à télécharger, le wallet est une application native
- Moins de carte physique, tout est dématérialisé et centralisé
- Accède à ses données de fidélité en 2 clics
- Reçoit les informations liées à l'enseigne facilement, directement sur

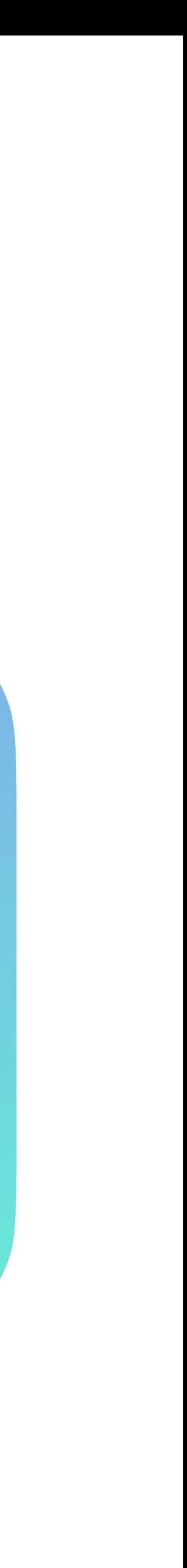

## **Pourquoi proposer une carte de fidélité sur le wallet mobile ?**

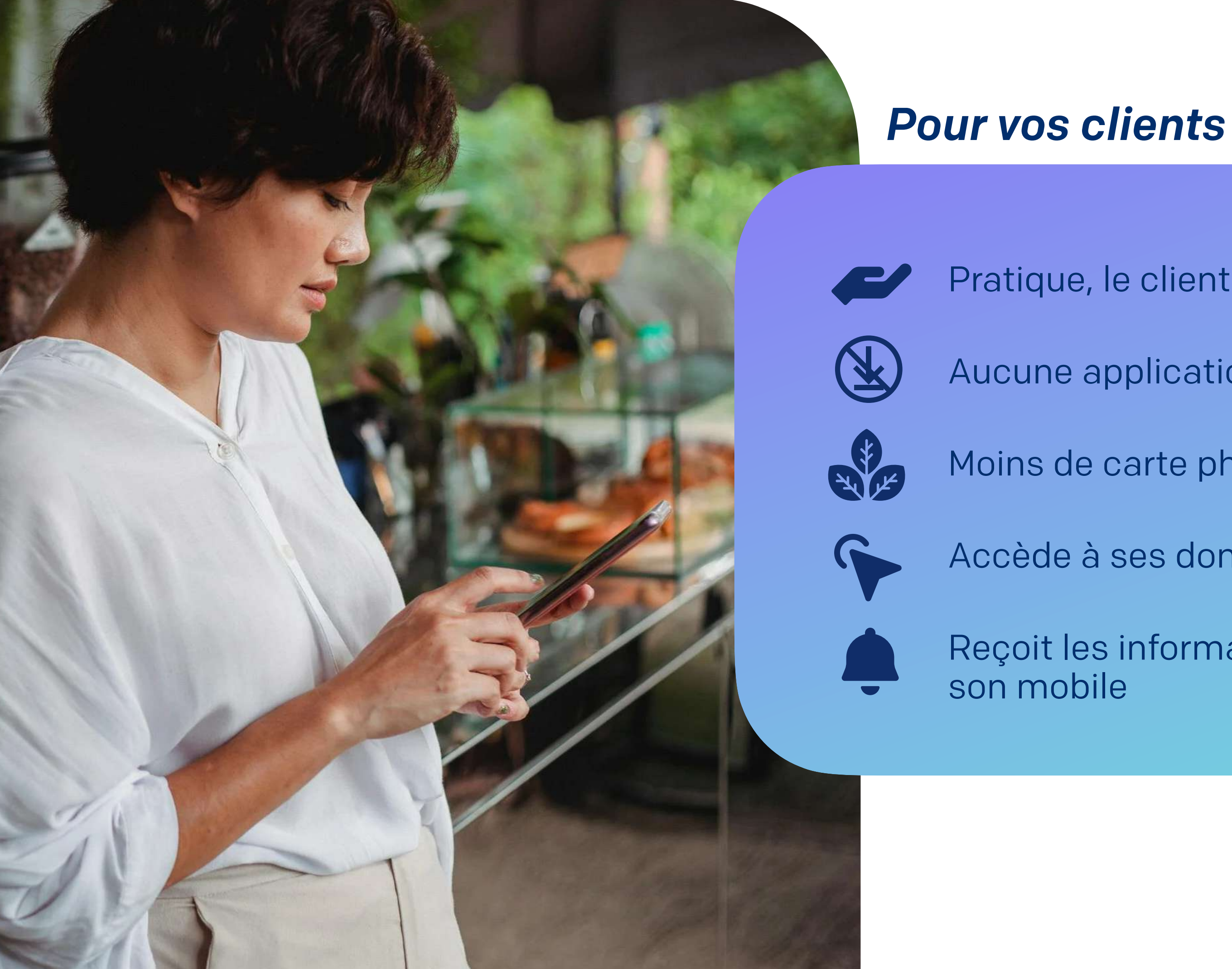

### **Pourquoi proposer une carte de fidélité sur le wallet mobile ?**

#### *Pour votre enseigne*

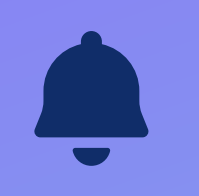

Relayez efficacement vos offres de fidélité, actualités et événements grâce aux notifications push

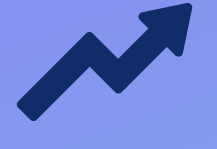

Augmentez le CA/client

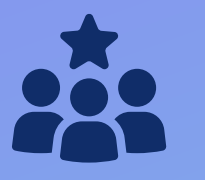

Délivrez une expérience omnicanale fluide

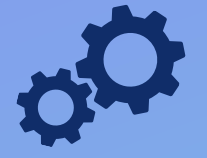

Travaillez la réactivation client

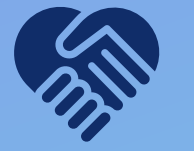

Gardez un lien de proximité avec vos clients

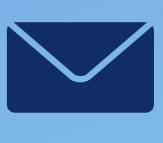

Répondez aux nouvelles attentes de vos clients quant à l'usage des programmes de fidélité

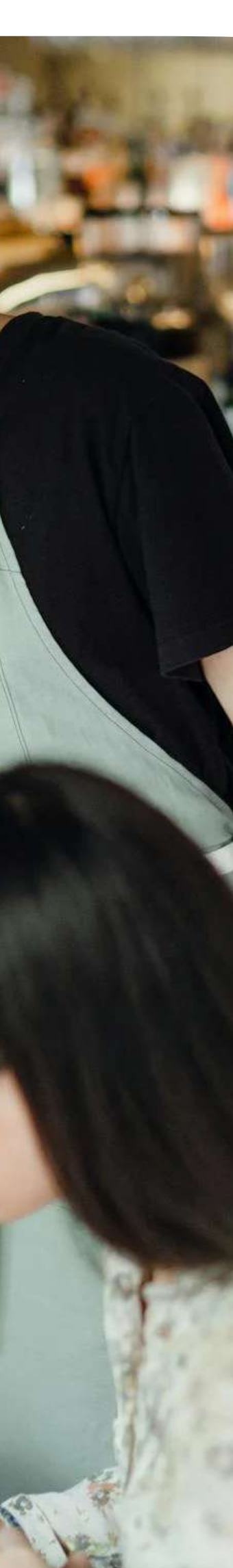

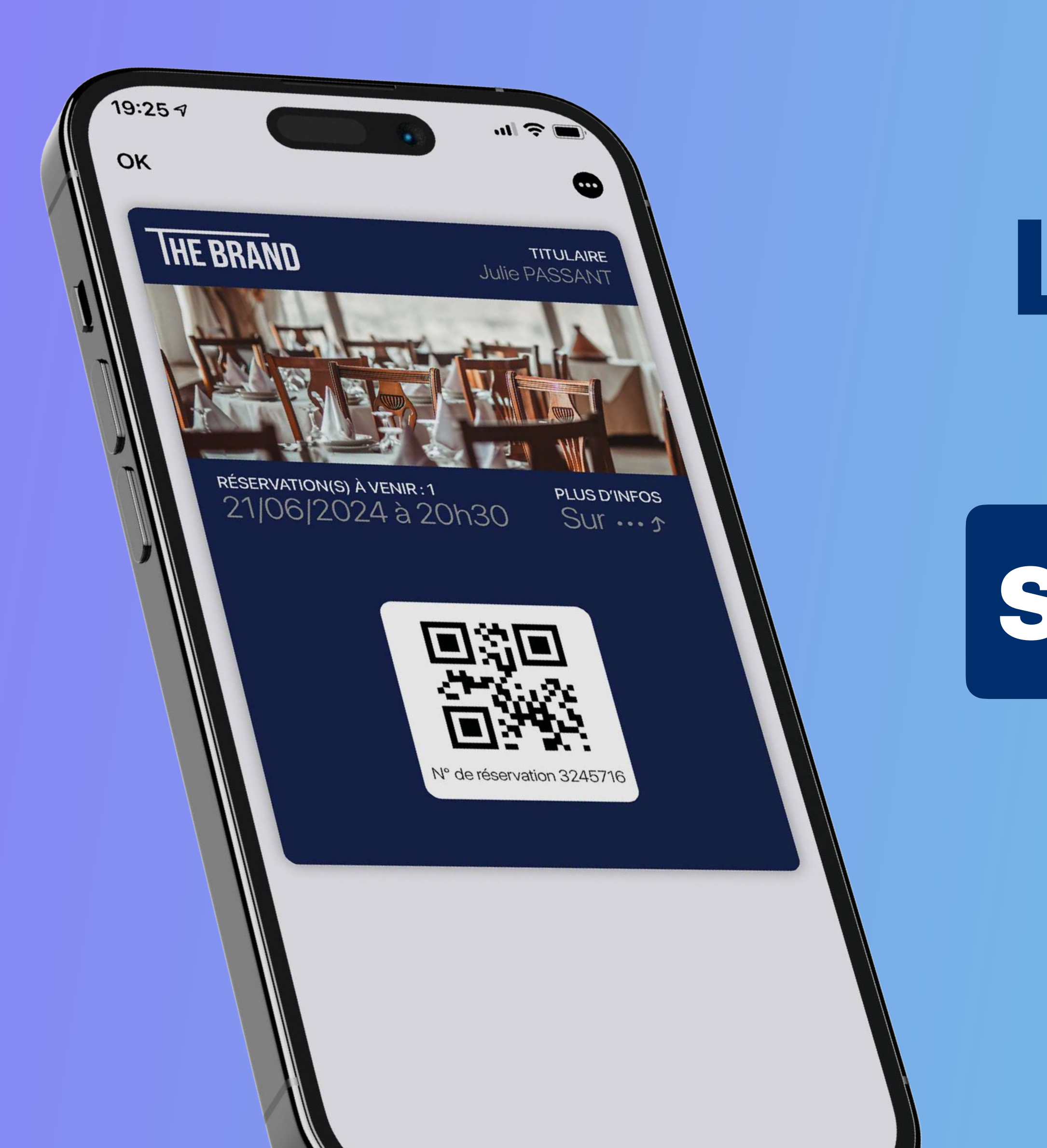

# **La confirmation de réservation sur le wallet mobile**

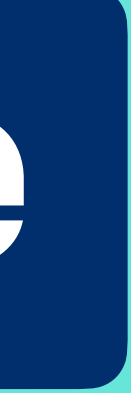

### *Un récapitulatif complet de la réservation, accessible en 2 clics*

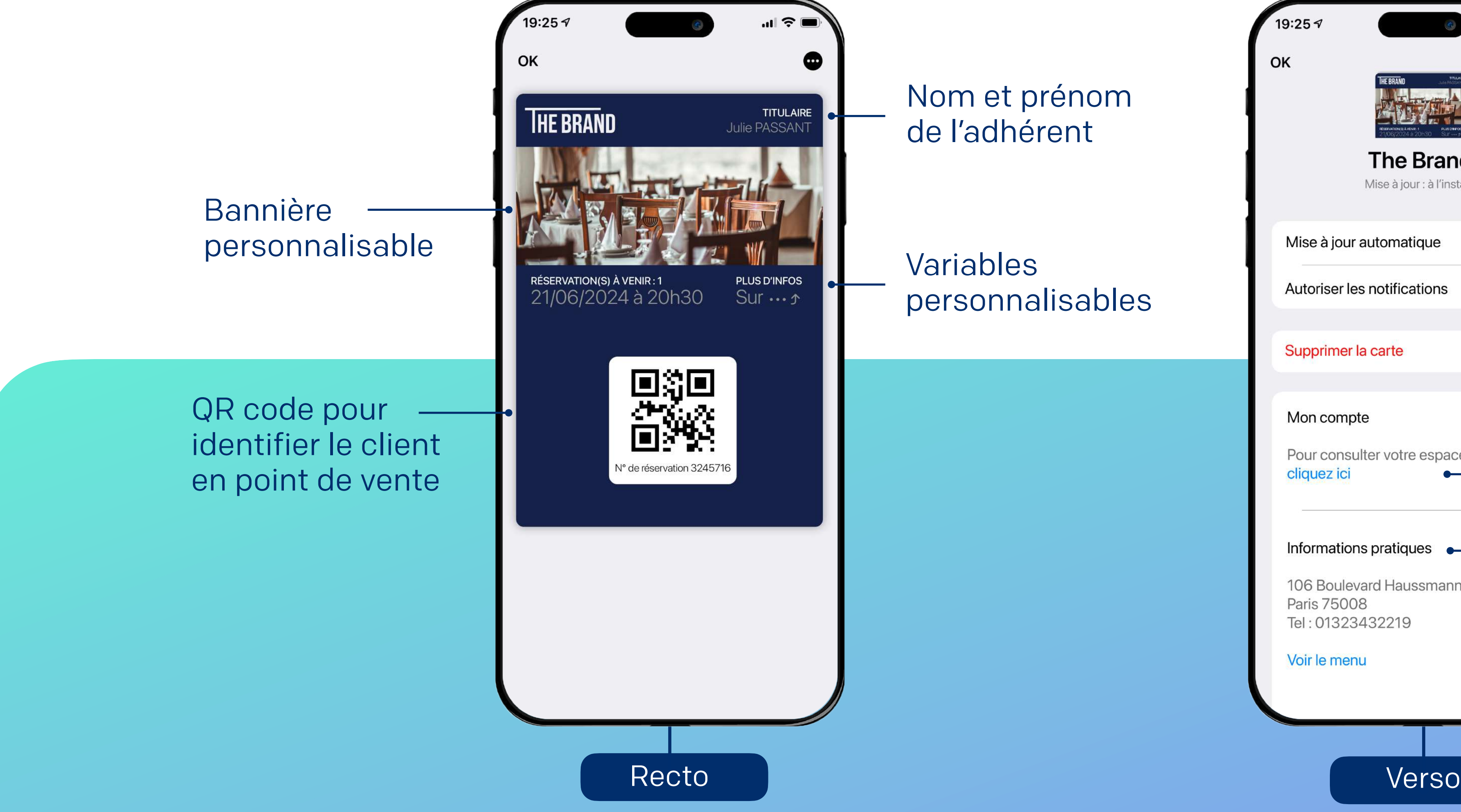

### **La confirmation de réservation sur le wallet mobile**

Nom et prénom de l'adhérent

personnalisables

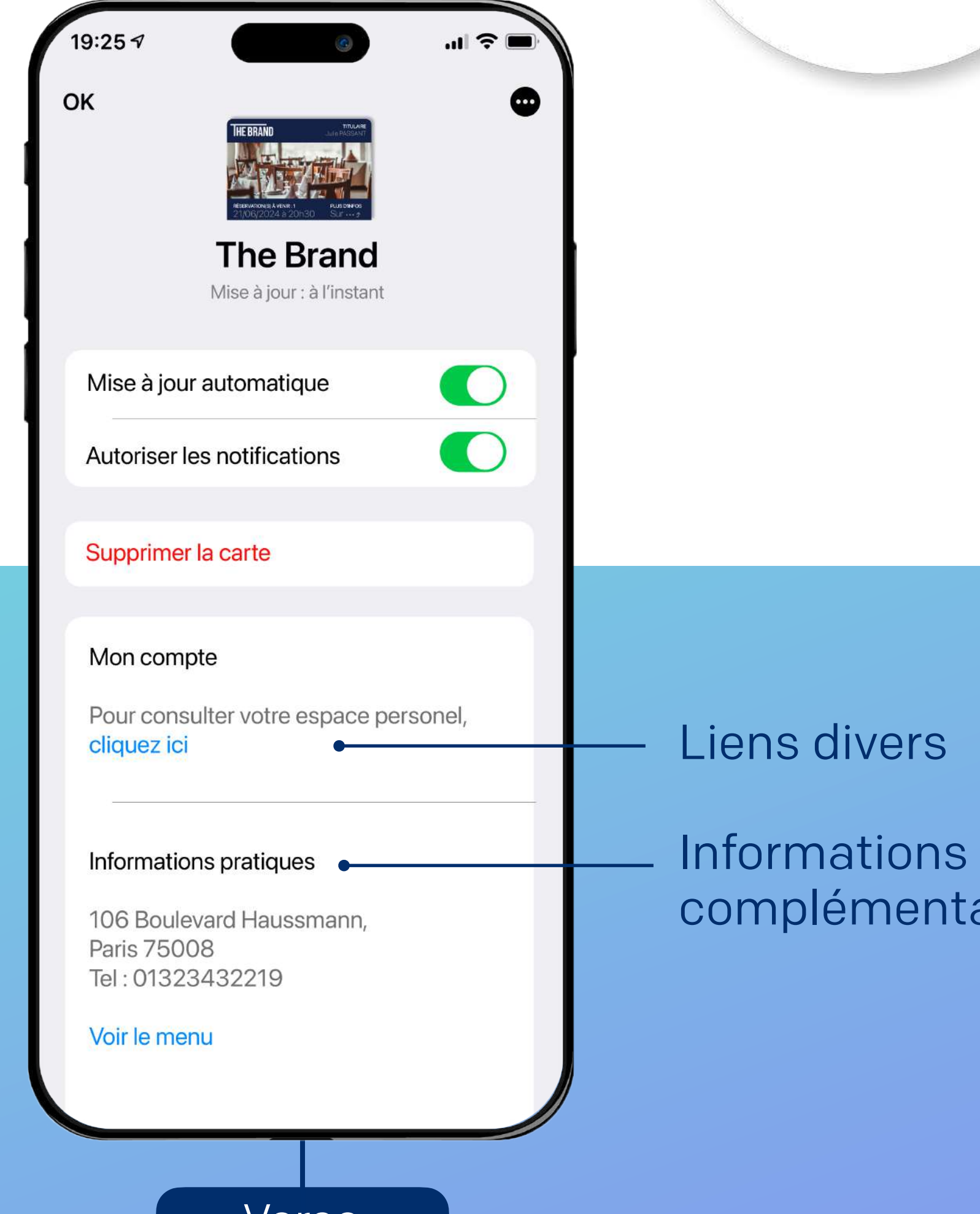

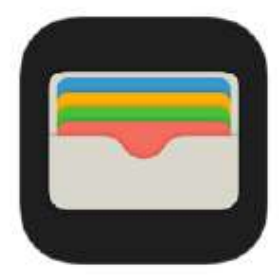

APPLE CARTES

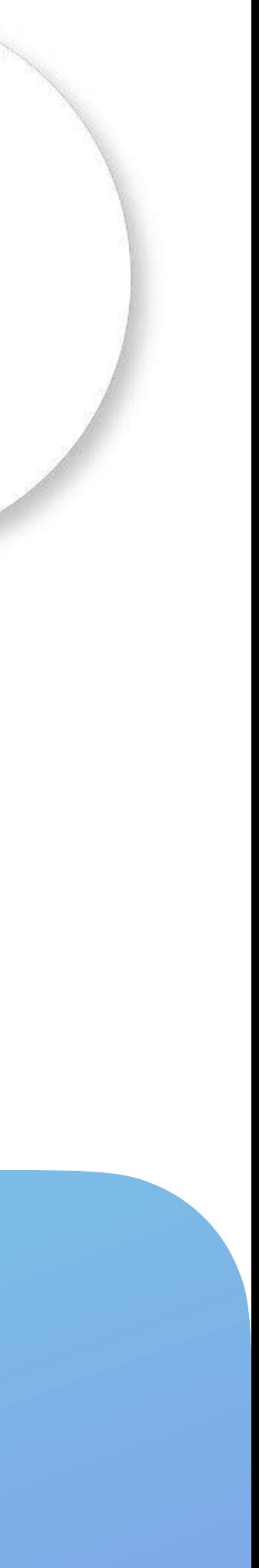

aires

### *Un récapitulatif complet de la réservation, accessible en 2 clics*

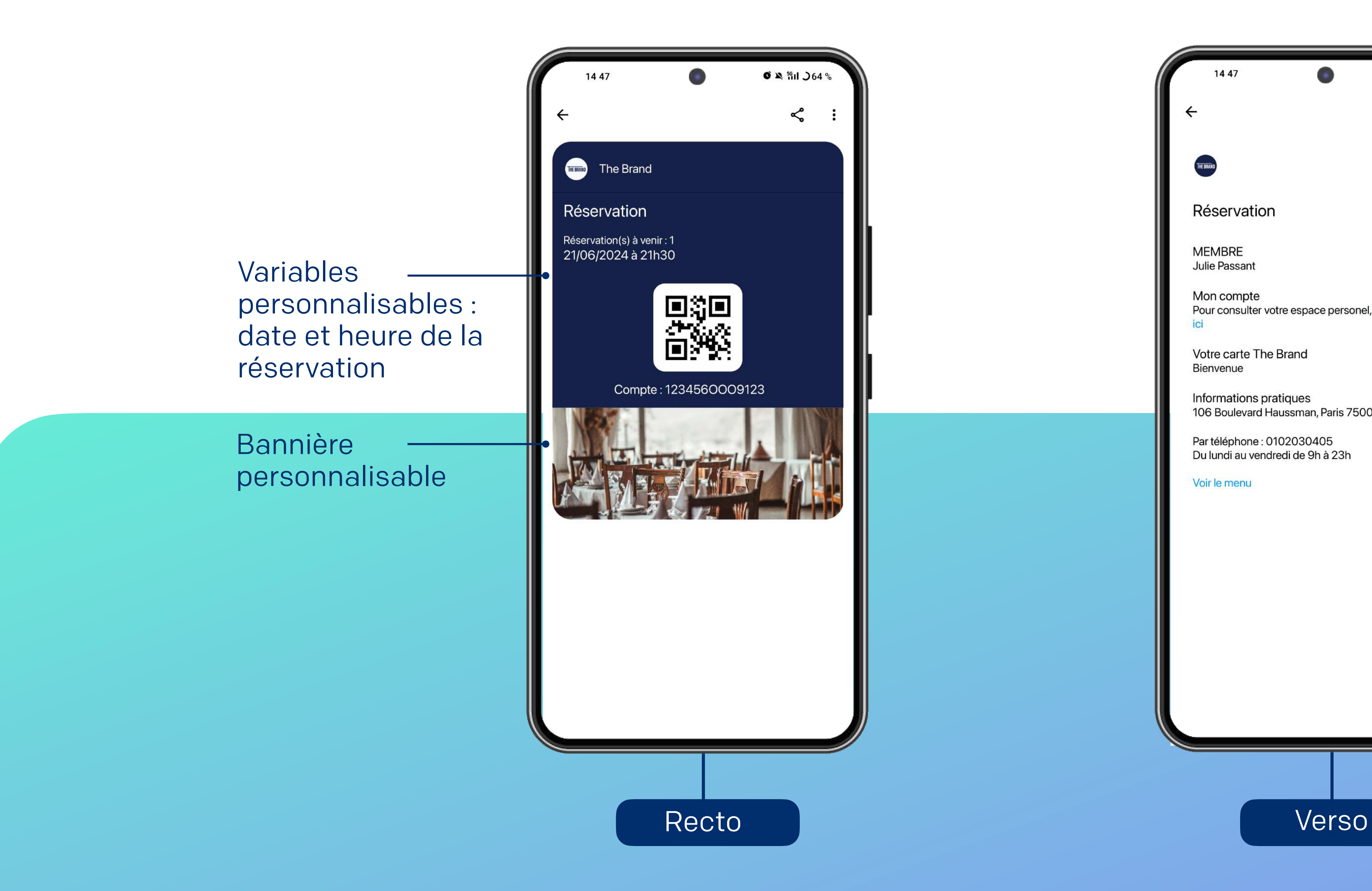

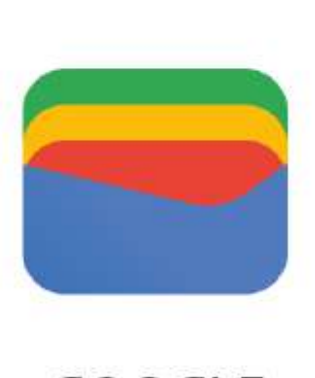

**GOOGLE WALLET** 

### **La confirmation de réservation sur le wallet mobile**

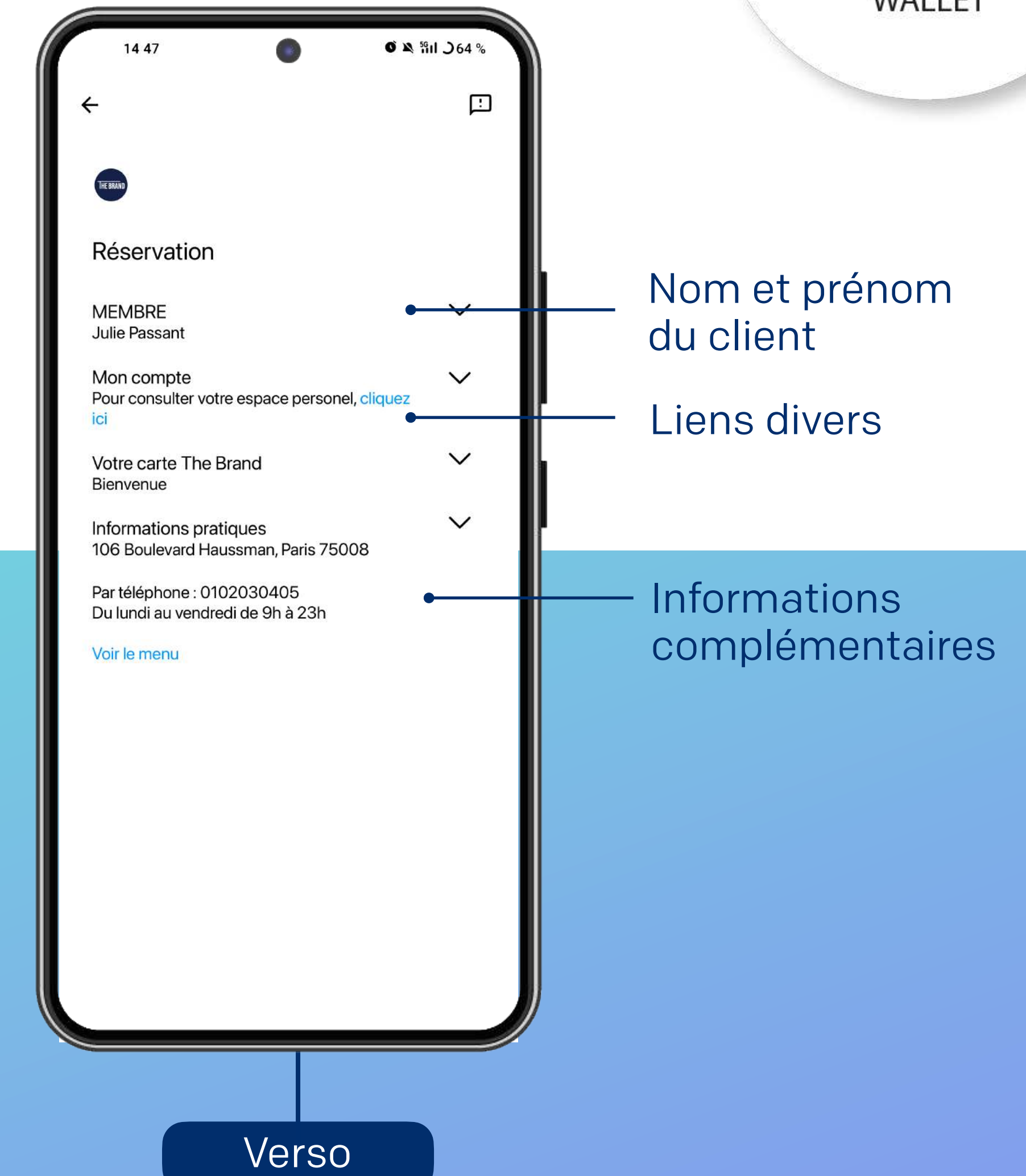

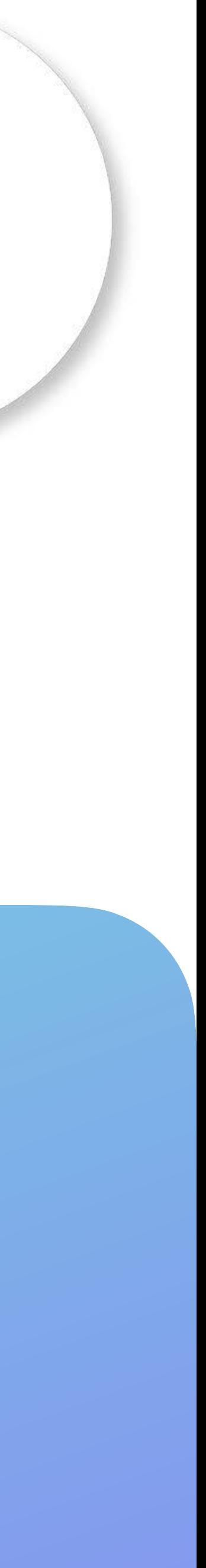

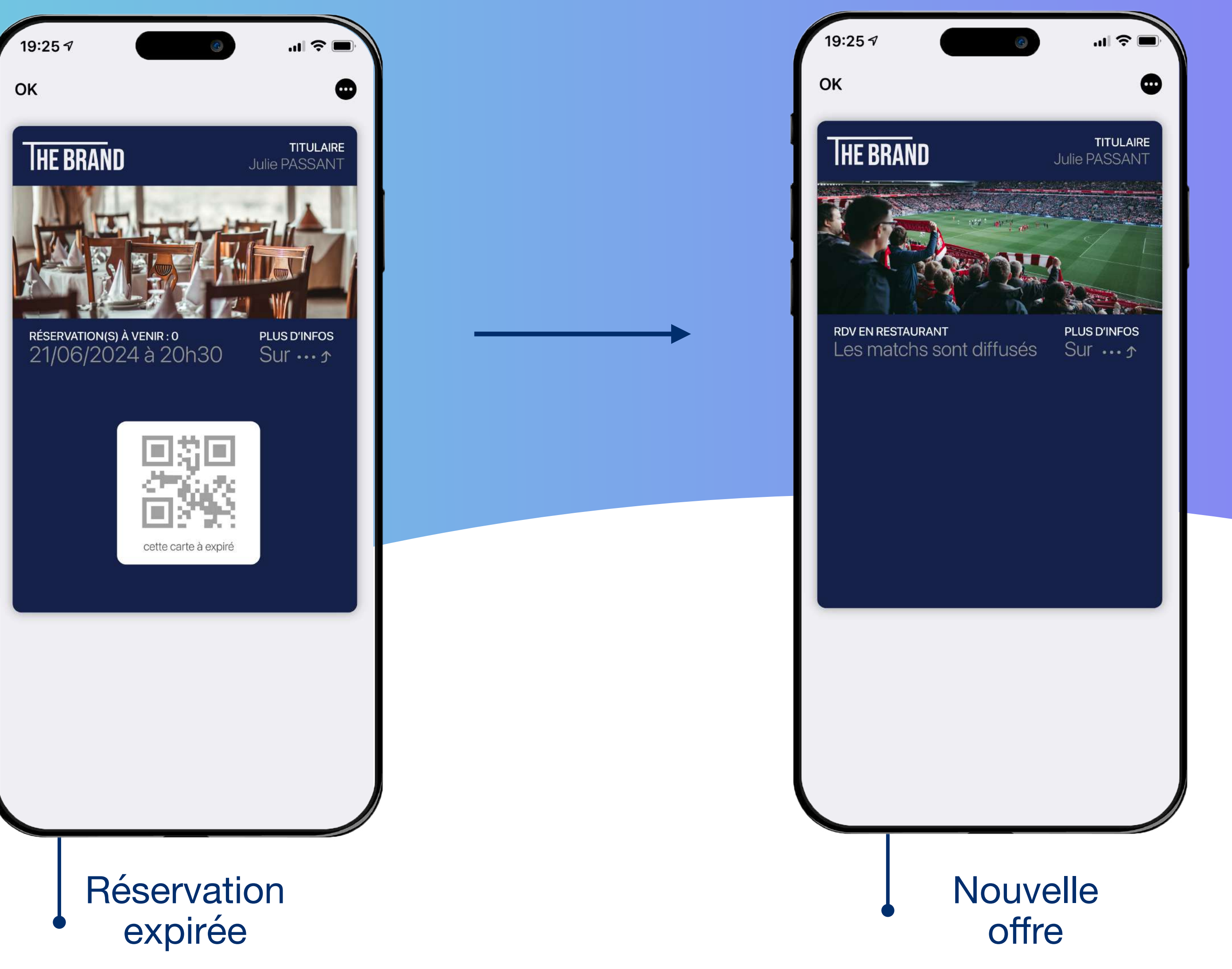

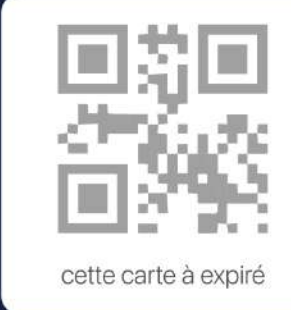

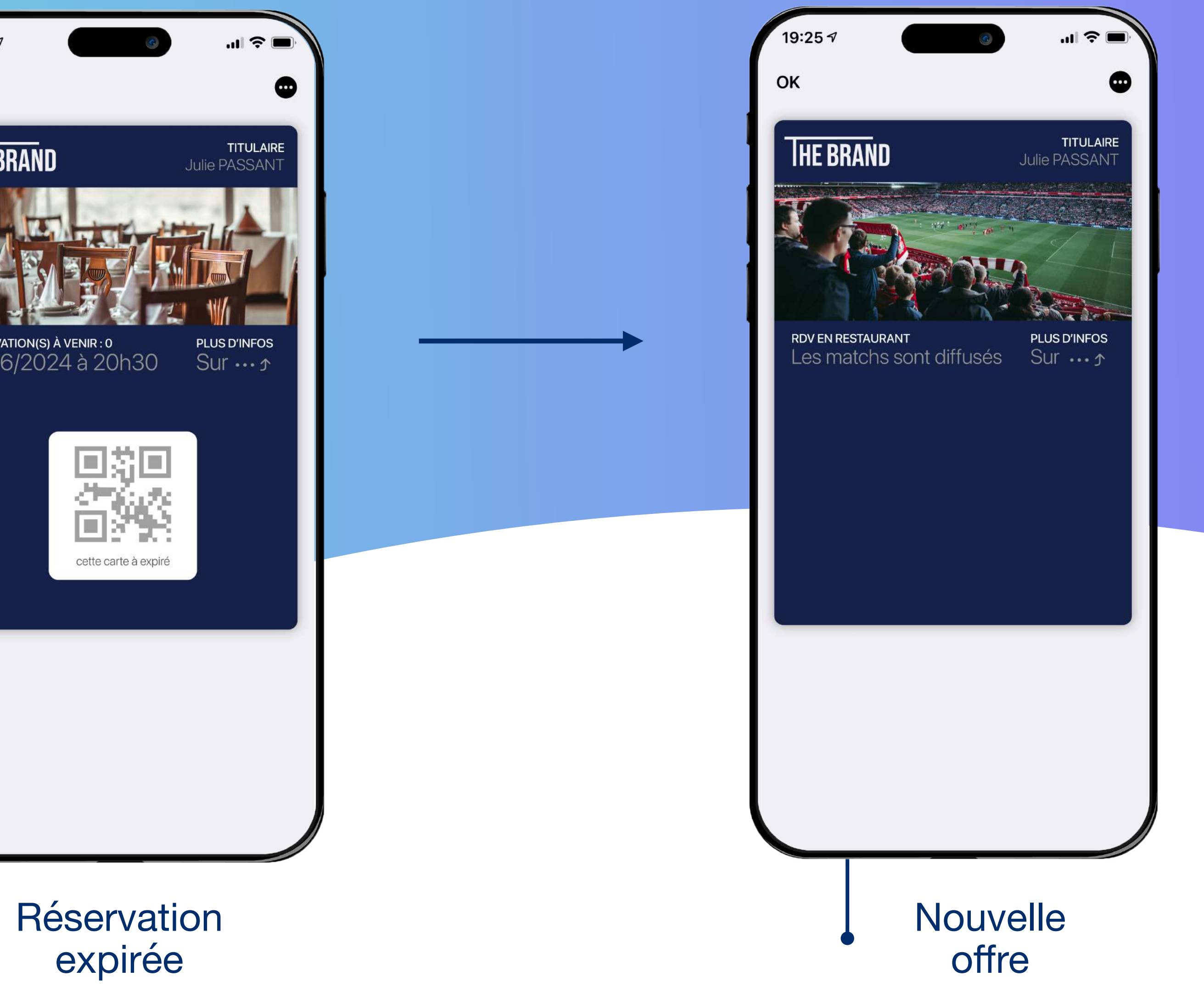

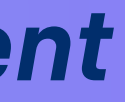

#### *La confirmation de réservation devient un véritable canal relationnel : boostez la réactivation client*

### **La confirmation de réservation sur le wallet mobile**

Une fois la réservation passée, la confirmation de réservation évolue en carte dite relationnelle.

Cette carte permet ainsi à l'enseigne de continuer à envoyer des notifications push liées à ses offres et actualités.

#### *Engagez vos clients sur le long terme et transformez-la en véritable canal relationnel*

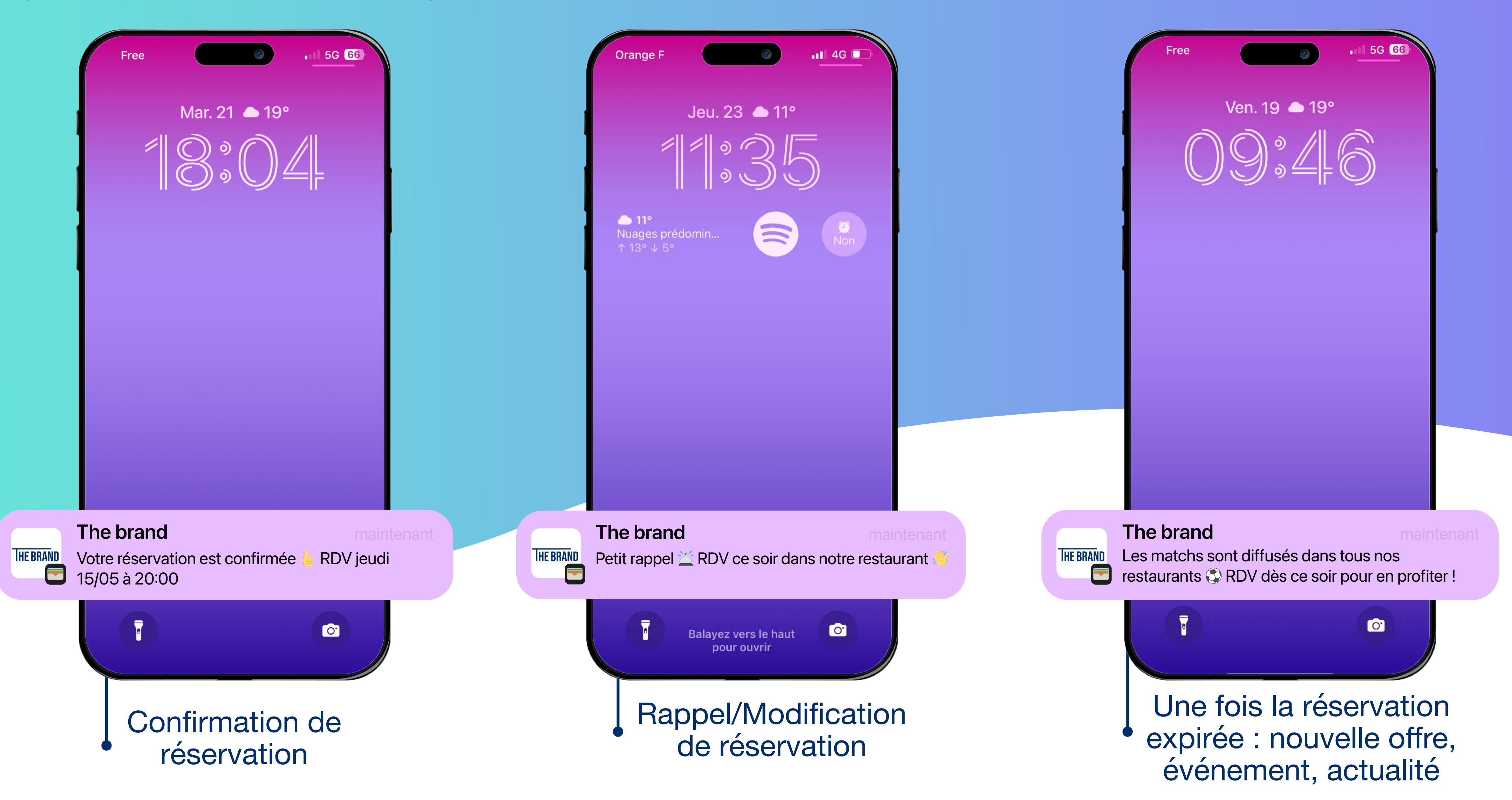

### **La confirmation de réservation sur le wallet mobile**

Pratique, le client retrouve sa confirmation en 2 clics dans son

Aucune application à télécharger, le wallet est une application

Reçoit des notifications de rappels et/ou de modification liées à sa réservation

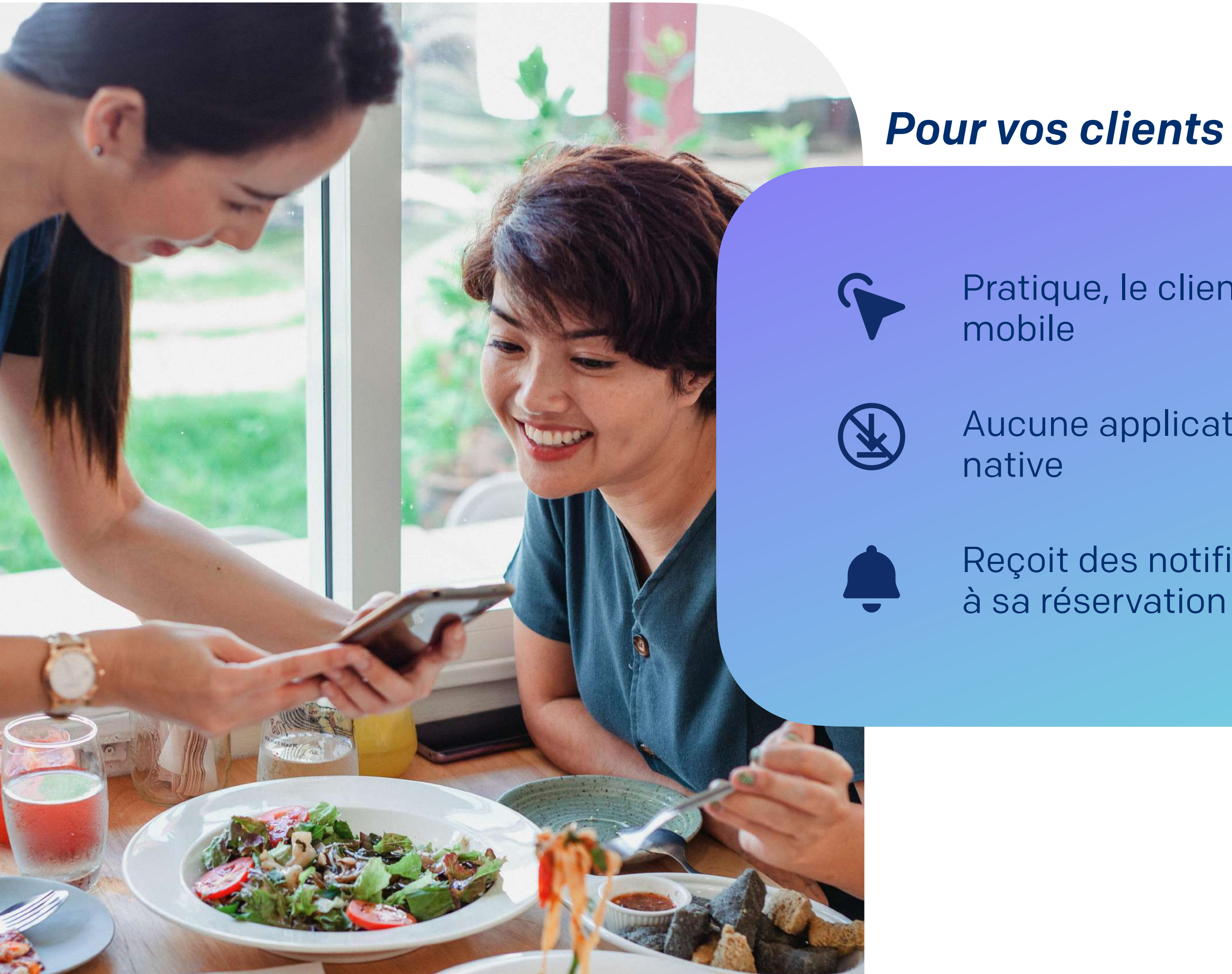

### **Pourquoi proposer une confirmation de réservation sur le wallet mobile ?**

### **Pourquoi proposer une carte de fidélité sur le wallet mobile ?**

#### *Pour votre enseigne*

Délivrez une expérience omnicanale fluide

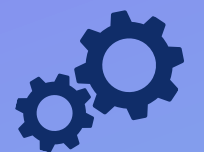

Travaillez la réactivation client

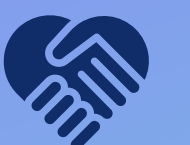

Gardez un lien de proximité avec vos clients

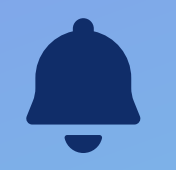

Relayez efficacement vos offres, événements et actualités par notification push, même une fois la réservation passée

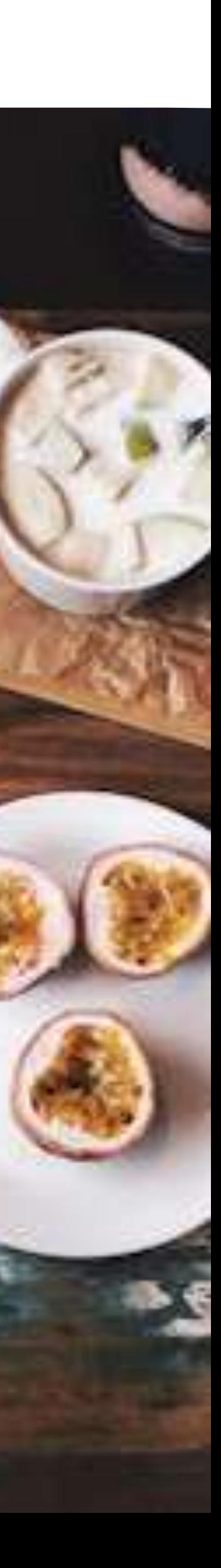

# **La carte relationnelle sur le wallet mobile**

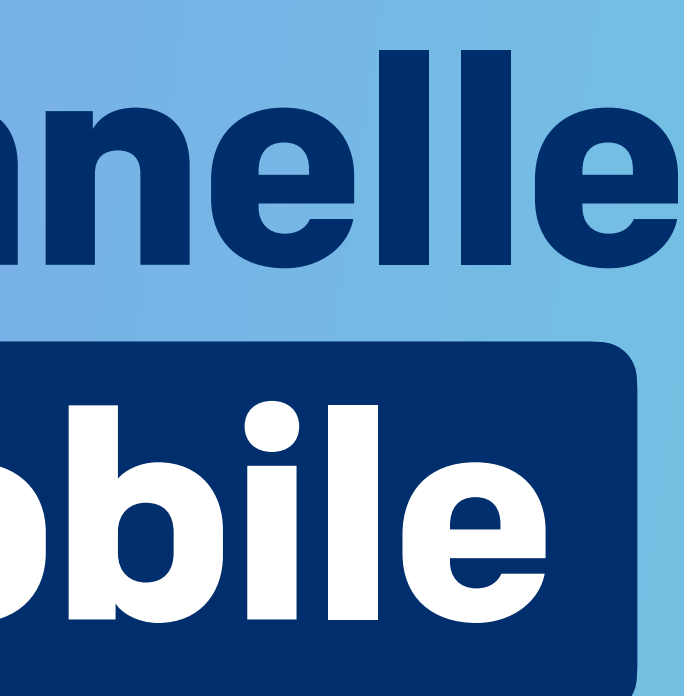

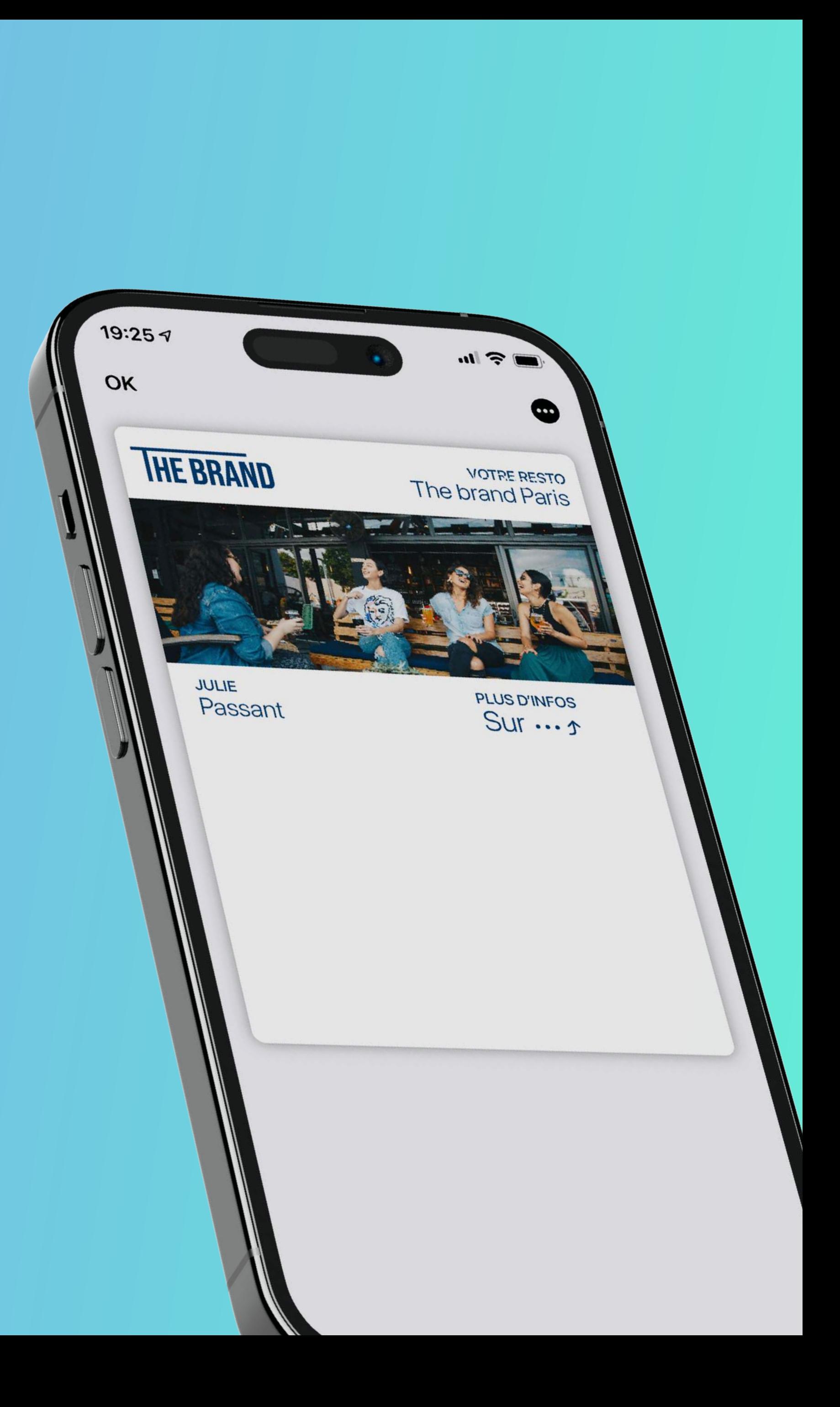

#### *Renforcez votre relation client*

### **La carte relationnelle sur le wallet mobile**

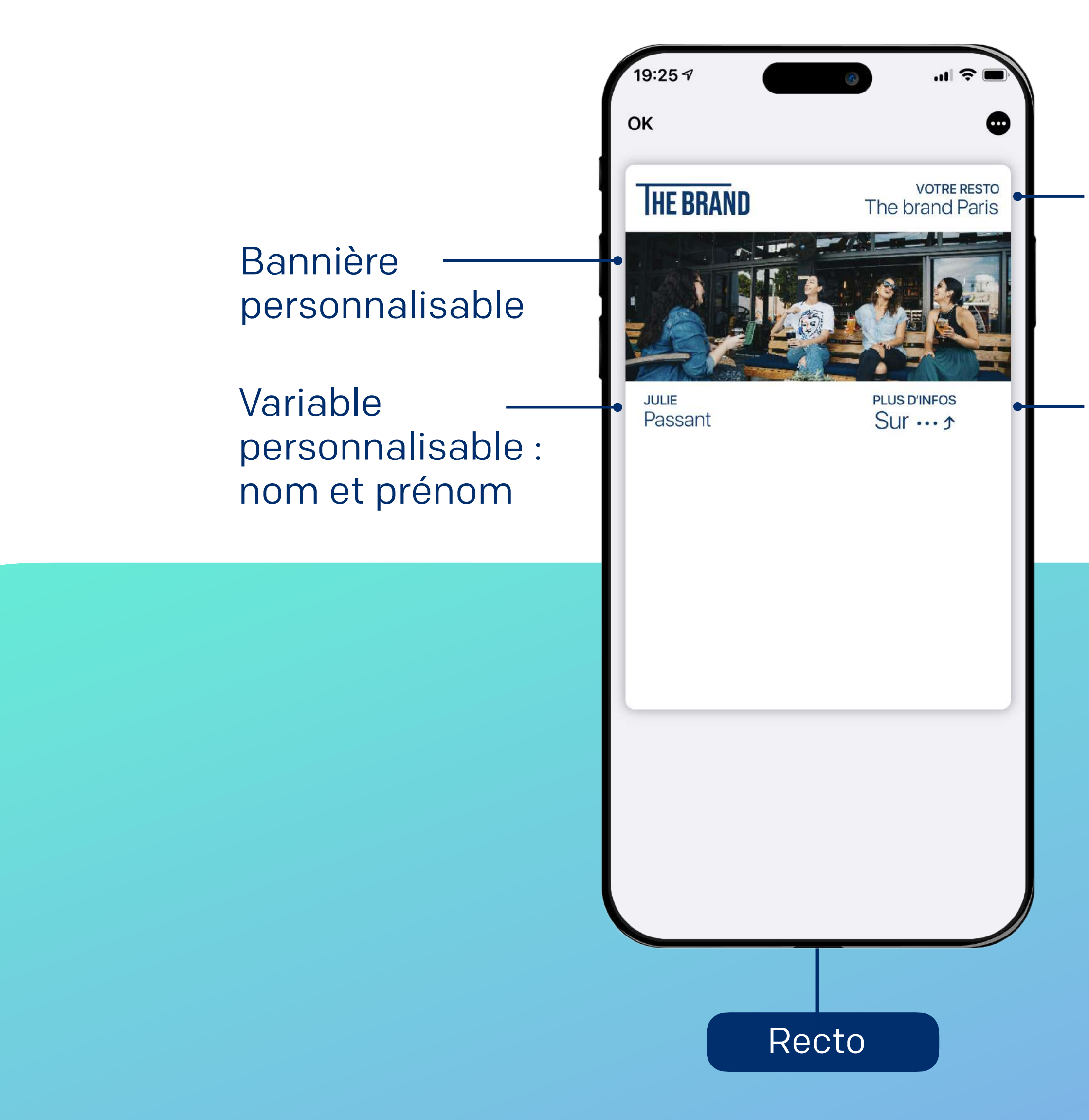

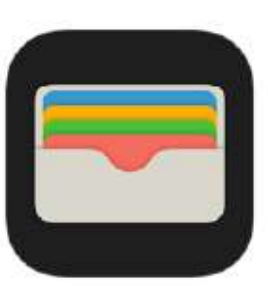

APPLE CARTES

#### Restaurant de référence

Variable personnalisable

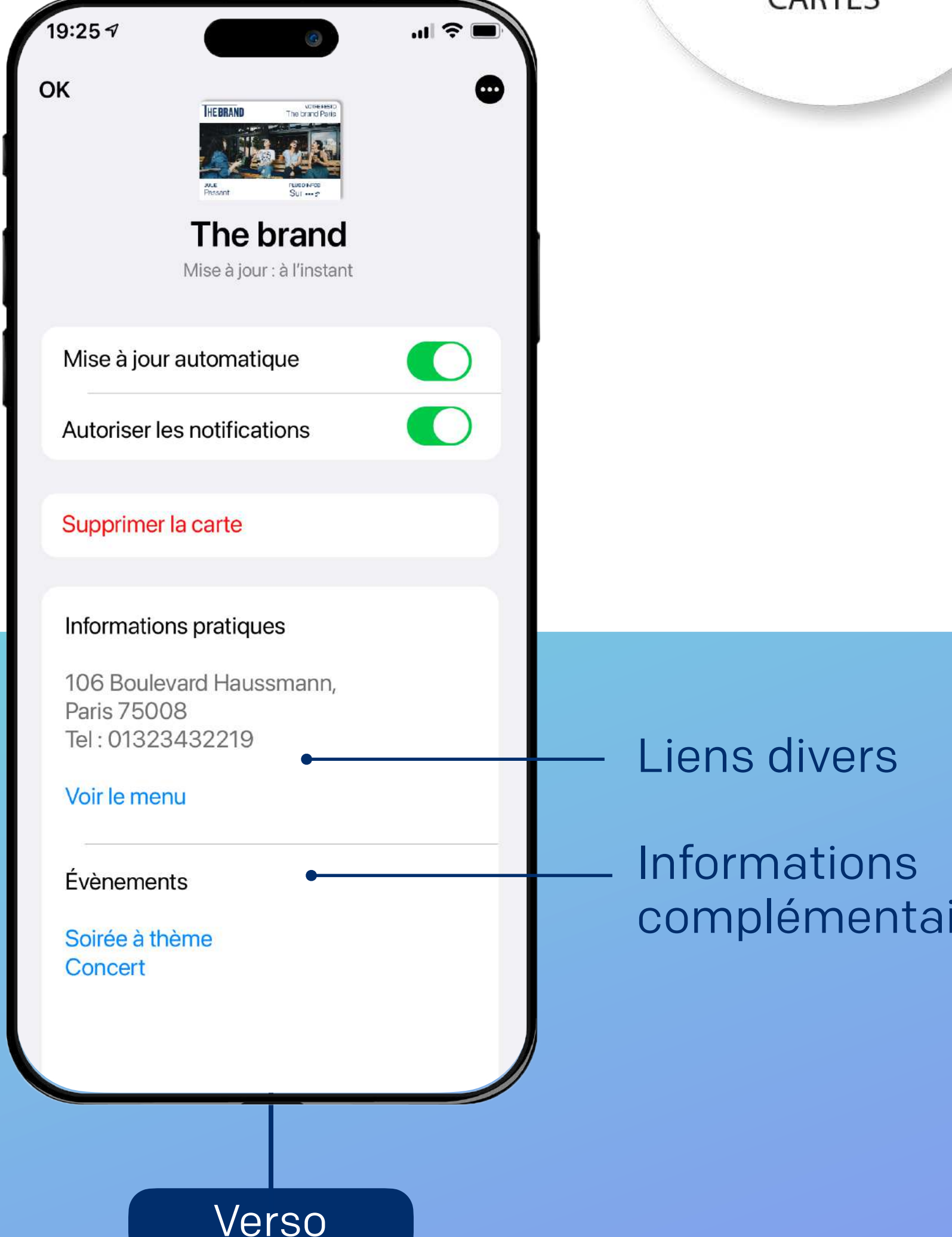

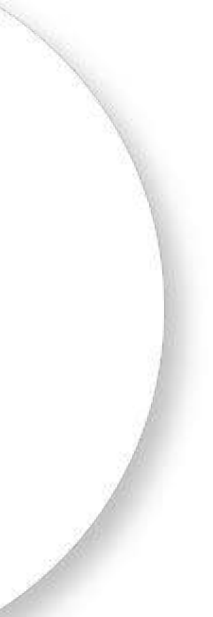

ires

#### *Renforcez votre relation client*

### **La carte relationnelle sur le wallet mobile**

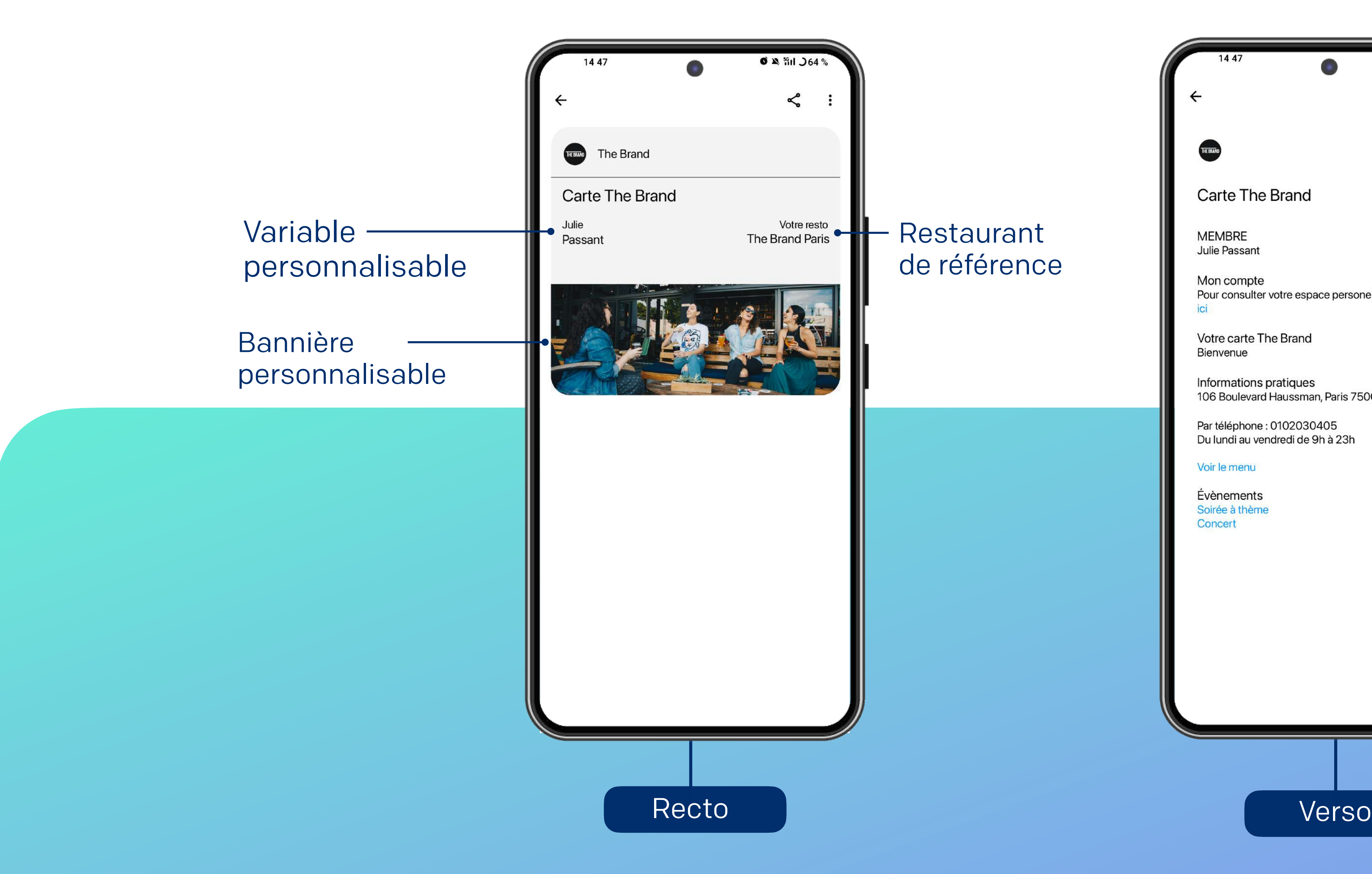

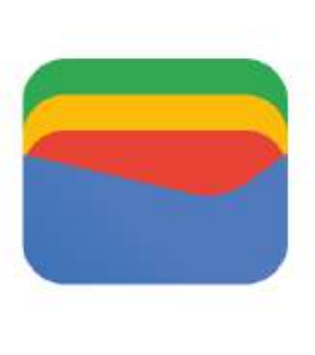

**GOOGLE WALLET** 

#### Restaurant de référence

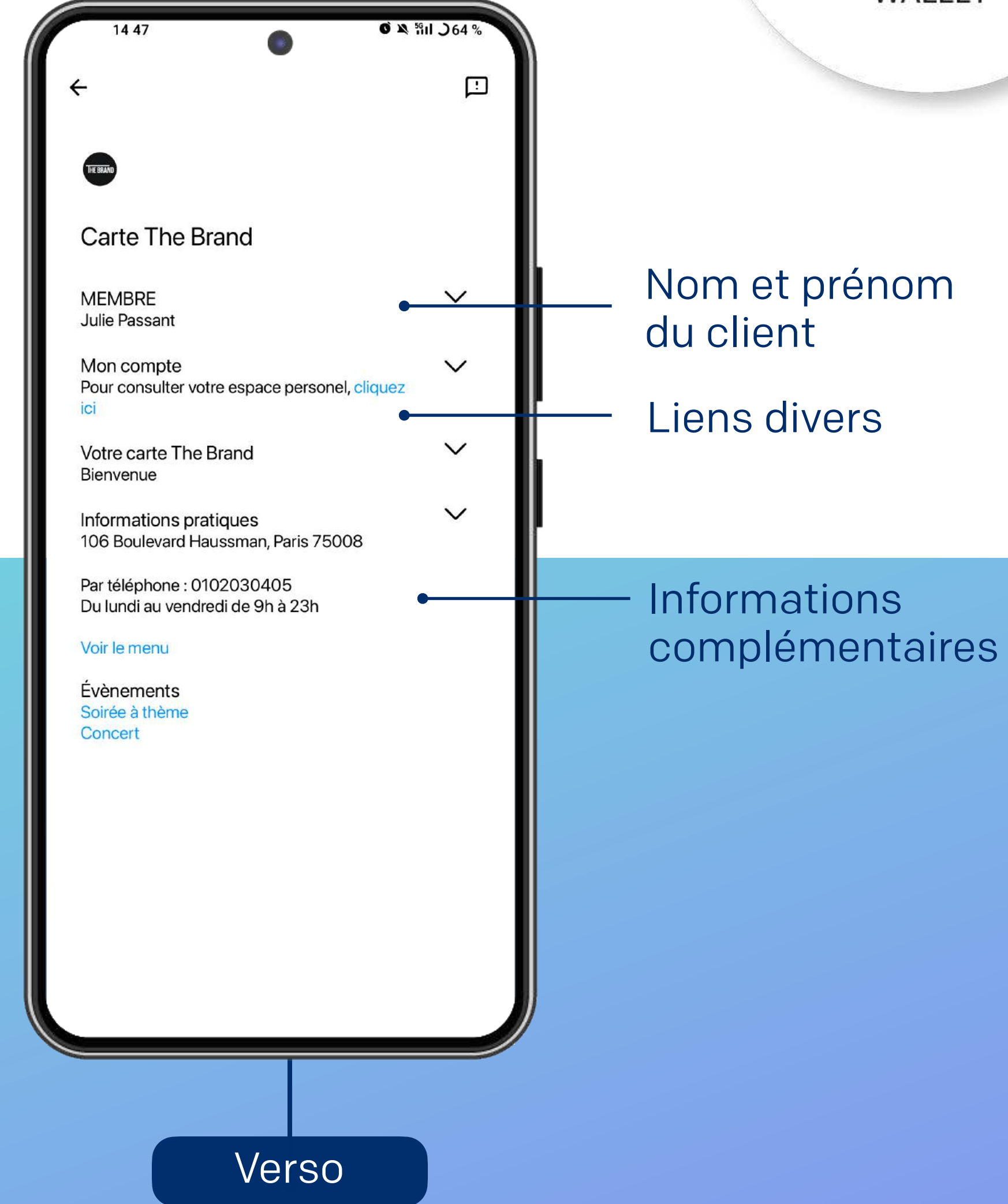

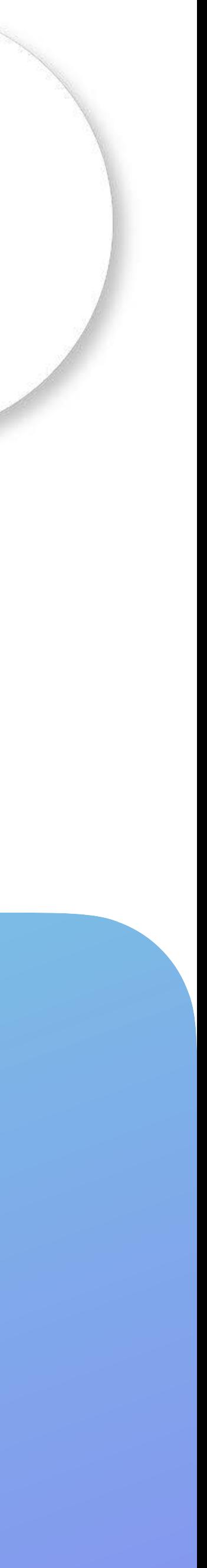

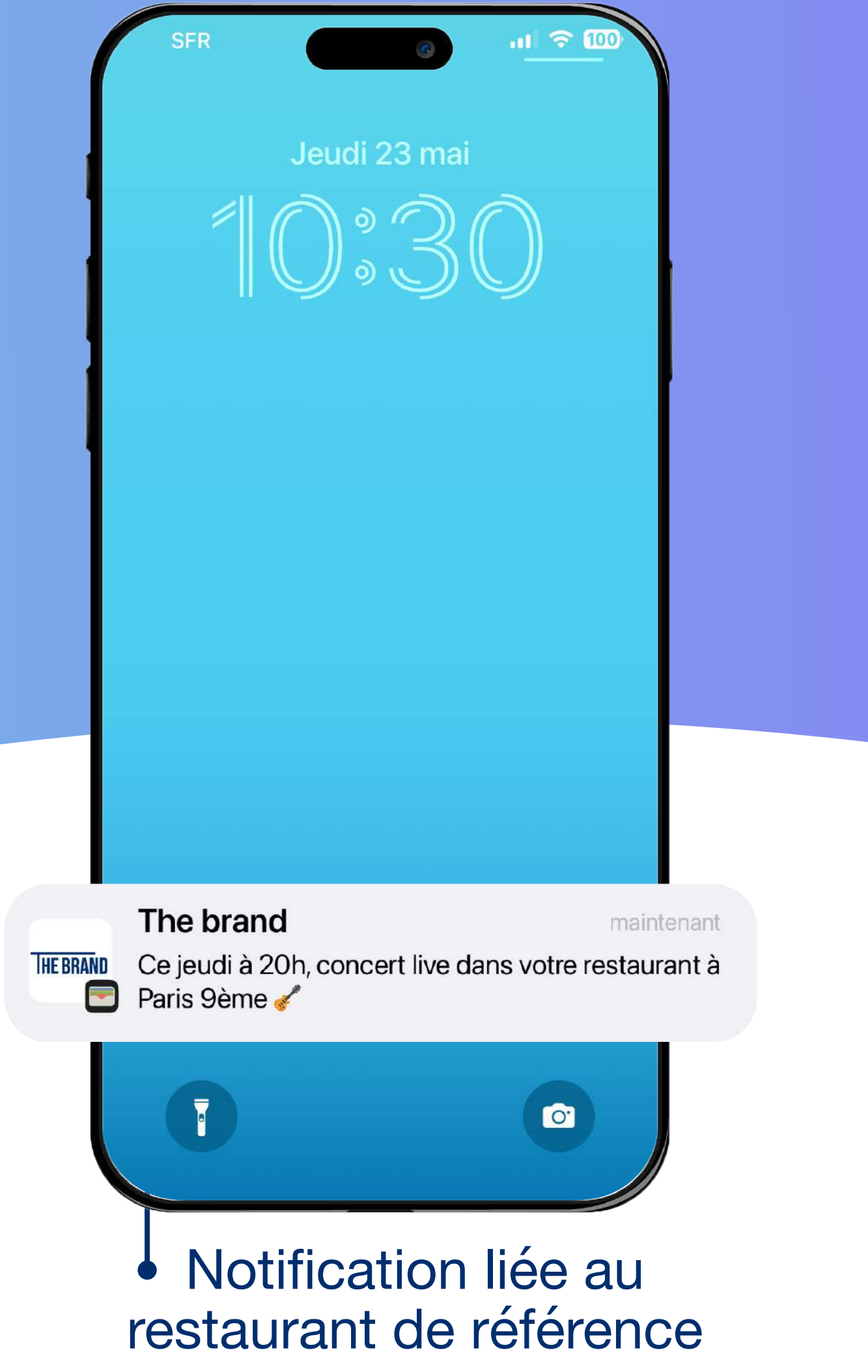

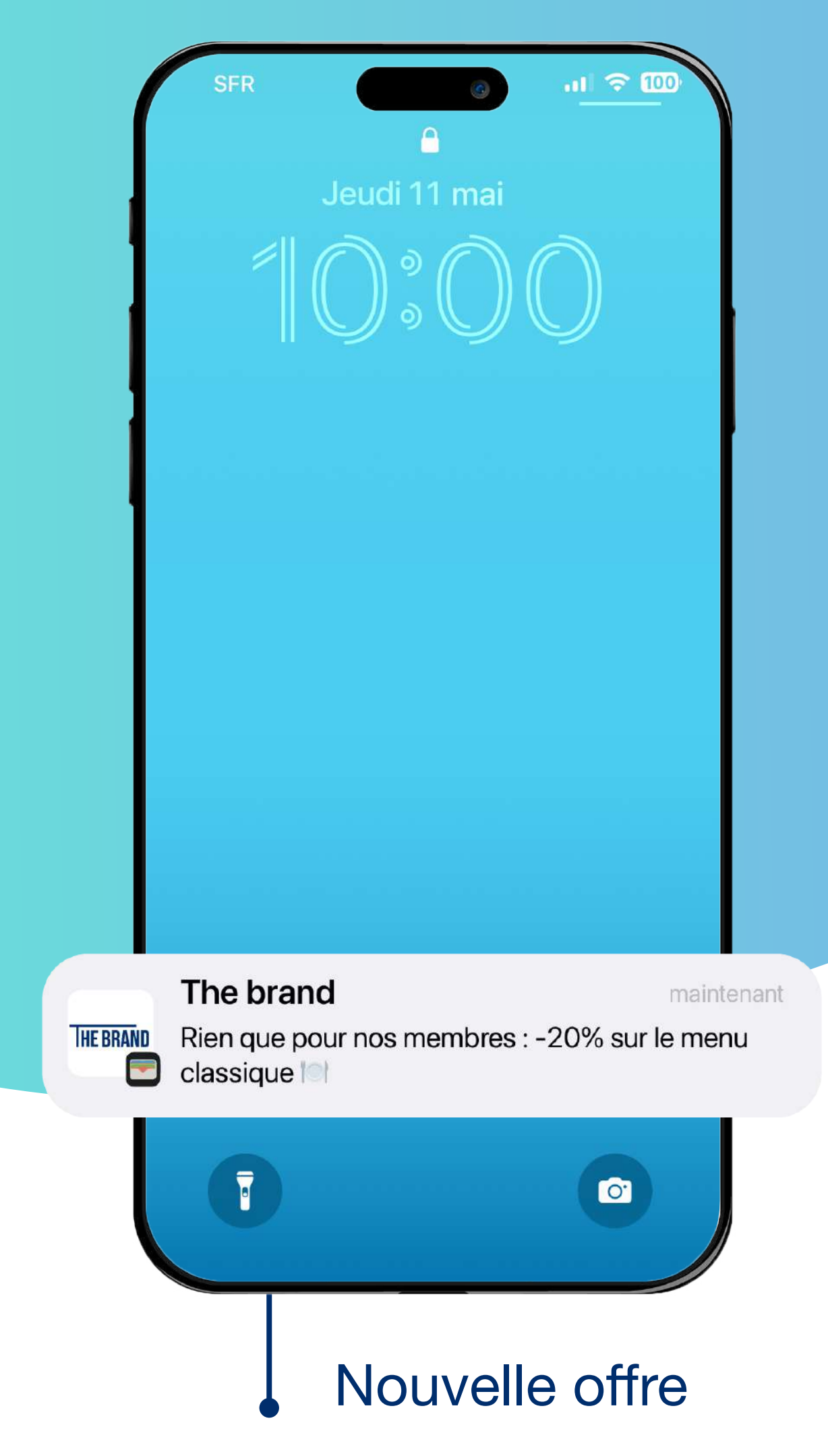

#### *Renforcez votre relation client*

## **La carte relationnelle sur le wallet mobile**

Reçoit des offres et actualités exclusives directement sur son mobile

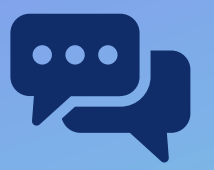

Reçoit des communications personnalisées selon son restaurant préféré

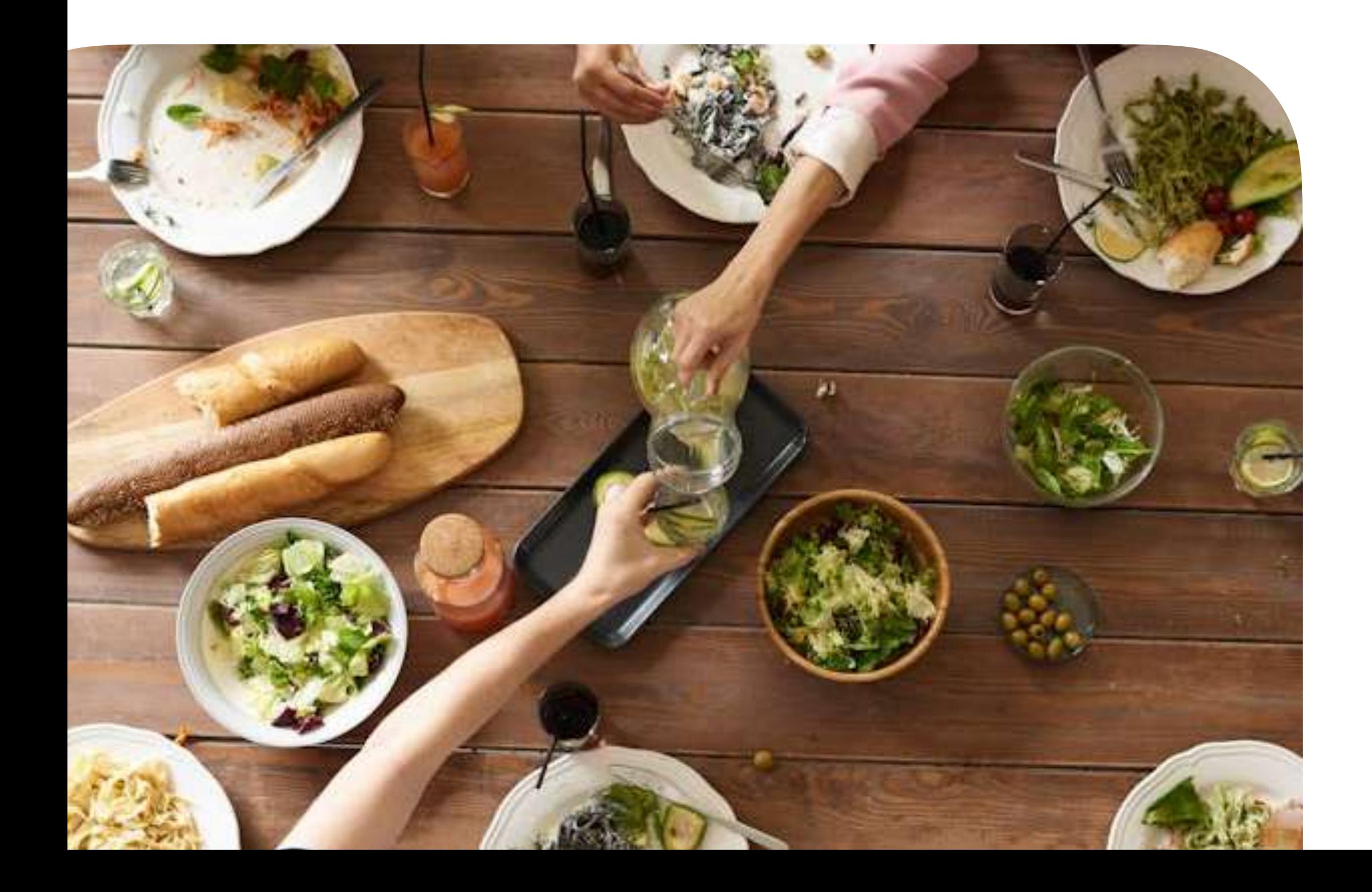

### **Pourquoi proposer une carte relationnelle sur le wallet mobile ?**

#### *Pour vos clients*

#### *Pour votre enseigne*

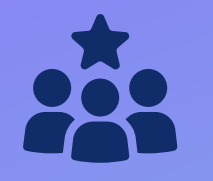

Délivrez une expérience omnicanale fluide

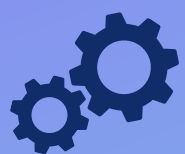

Travaillez la réactivation client

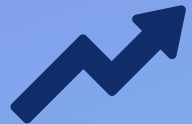

Augmentez le CA/client

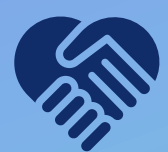

Gardez un lien de proximité avec vos clients

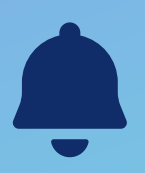

Relayez efficacement vos offres, événements et actualités par notification push, de manière ciblée

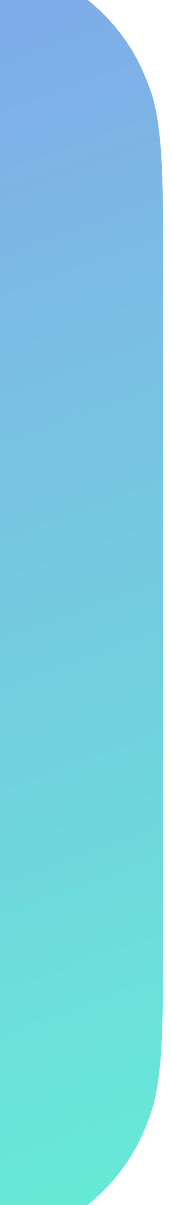

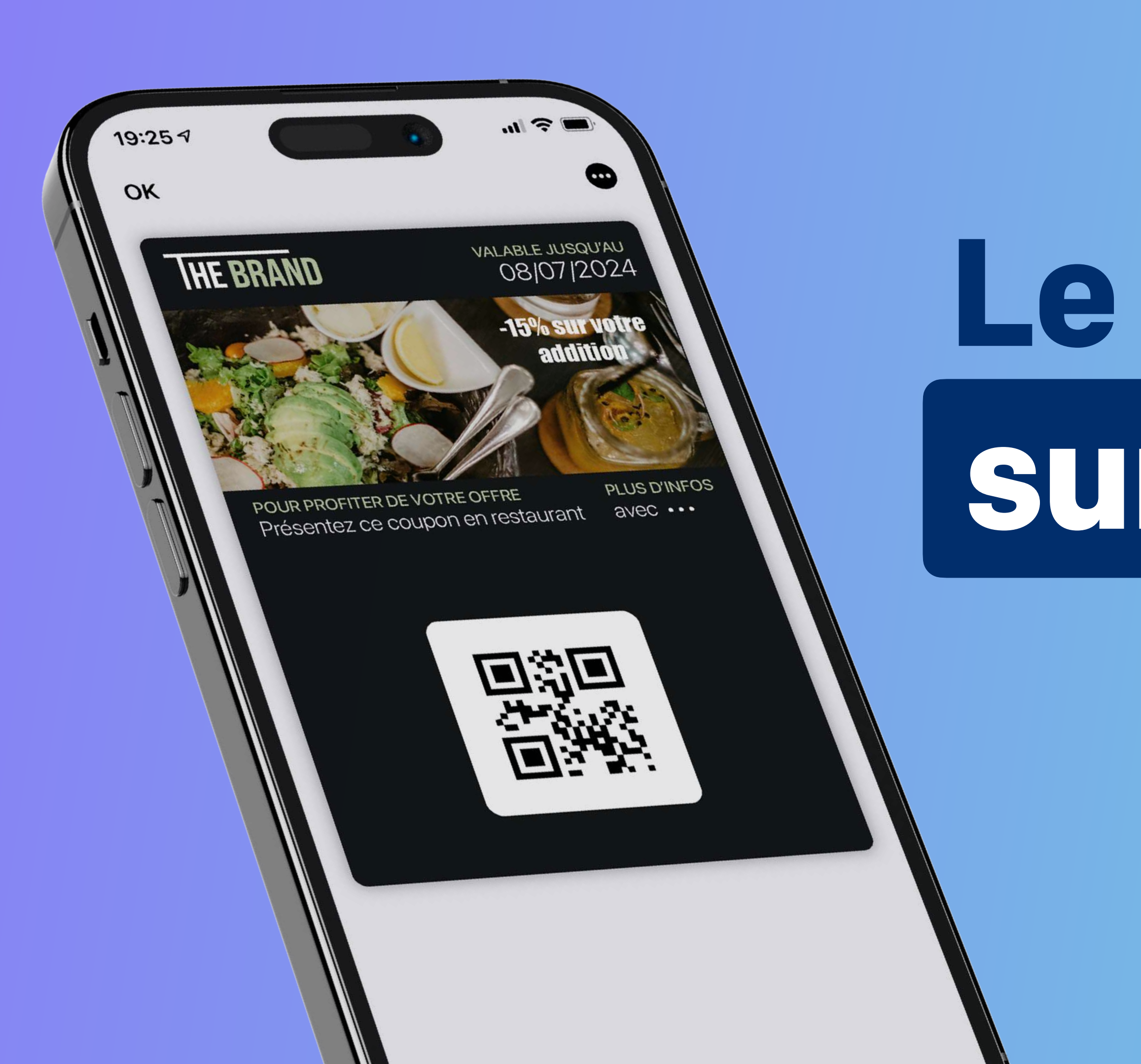

# **Le bon de réduction sur le wallet mobile**

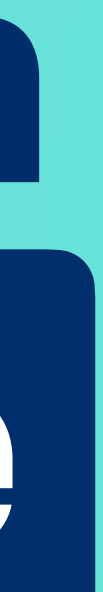

#### *Ouvrez un nouveau canal direct, à la fois pratique et stratégique*

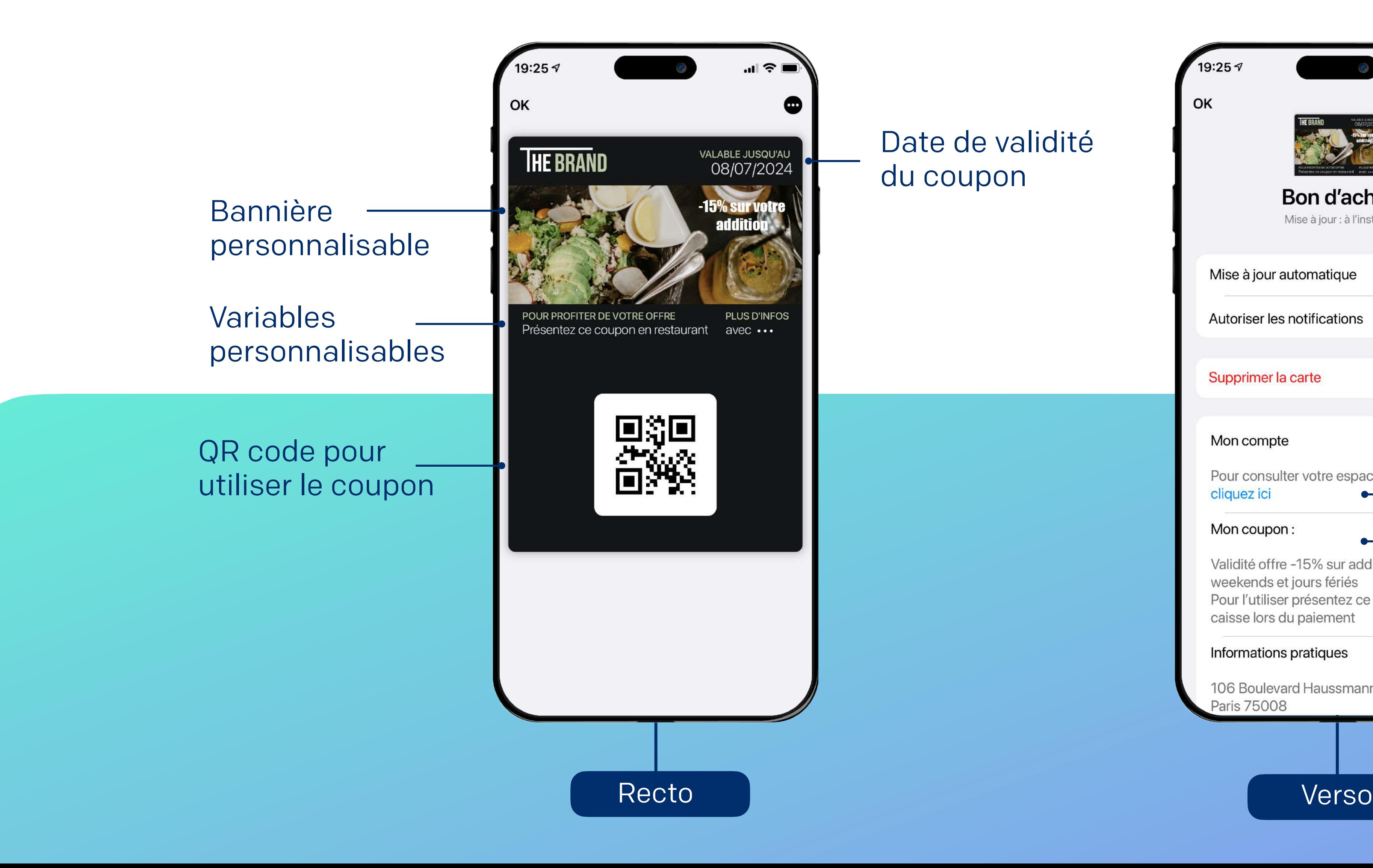

### **Le bon de réduction sur le wallet mobile**

Date de validité du coupon

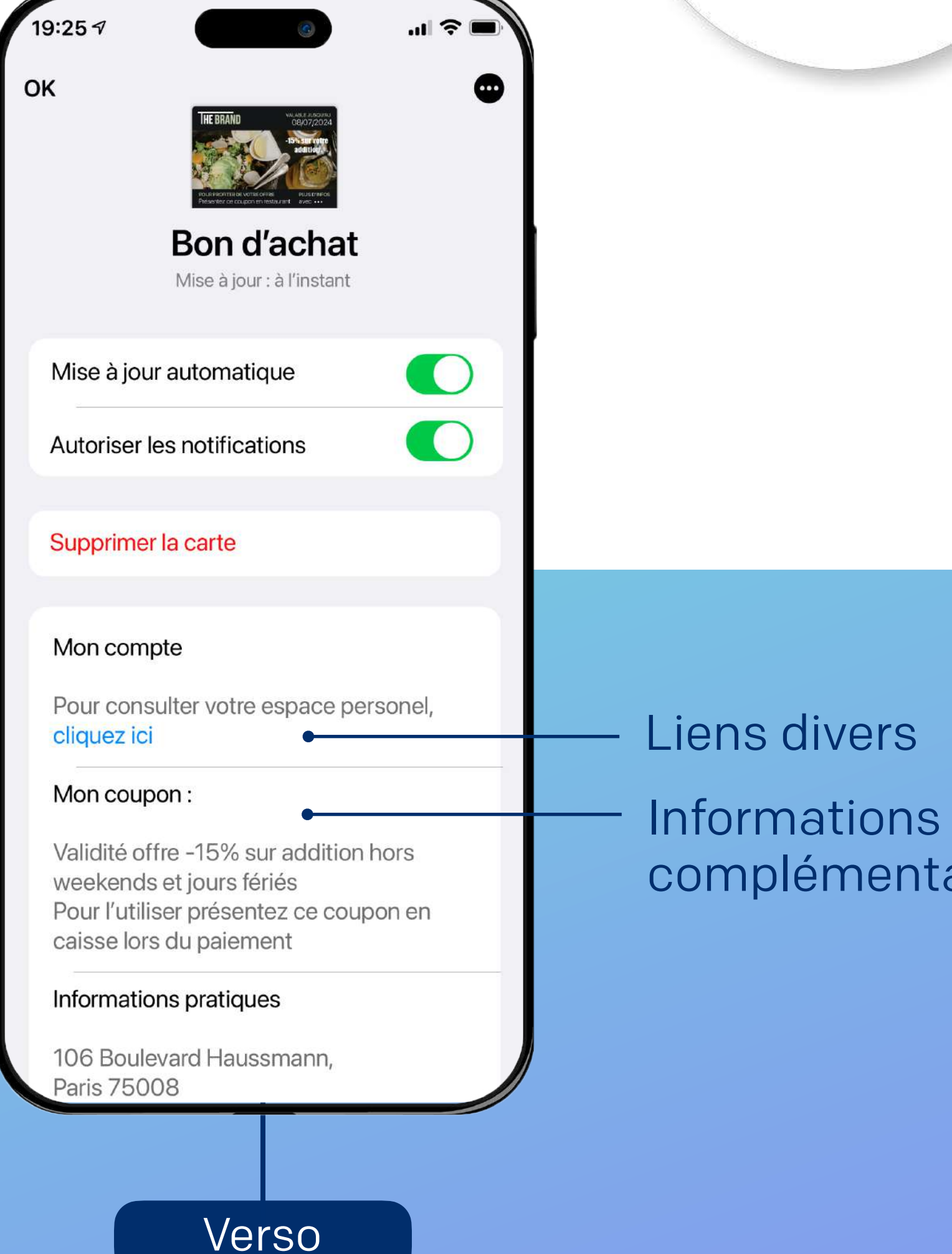

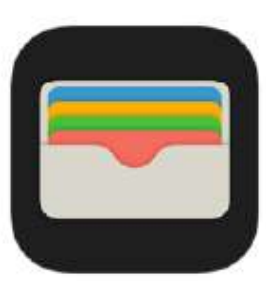

APPLE **CARTES** 

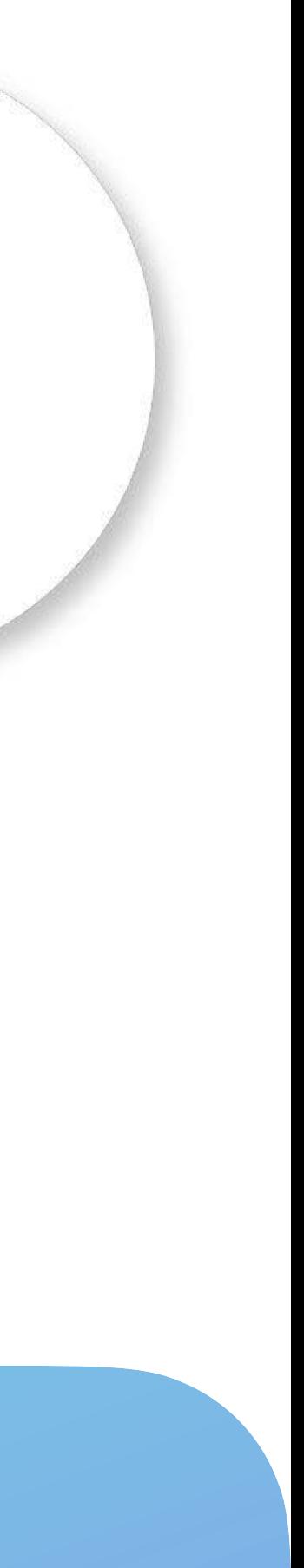

lémentaires

#### *Ouvrez un nouveau canal direct, à la fois pratique et stratégique*

### **Le bon de réduction sur le wallet mobile**

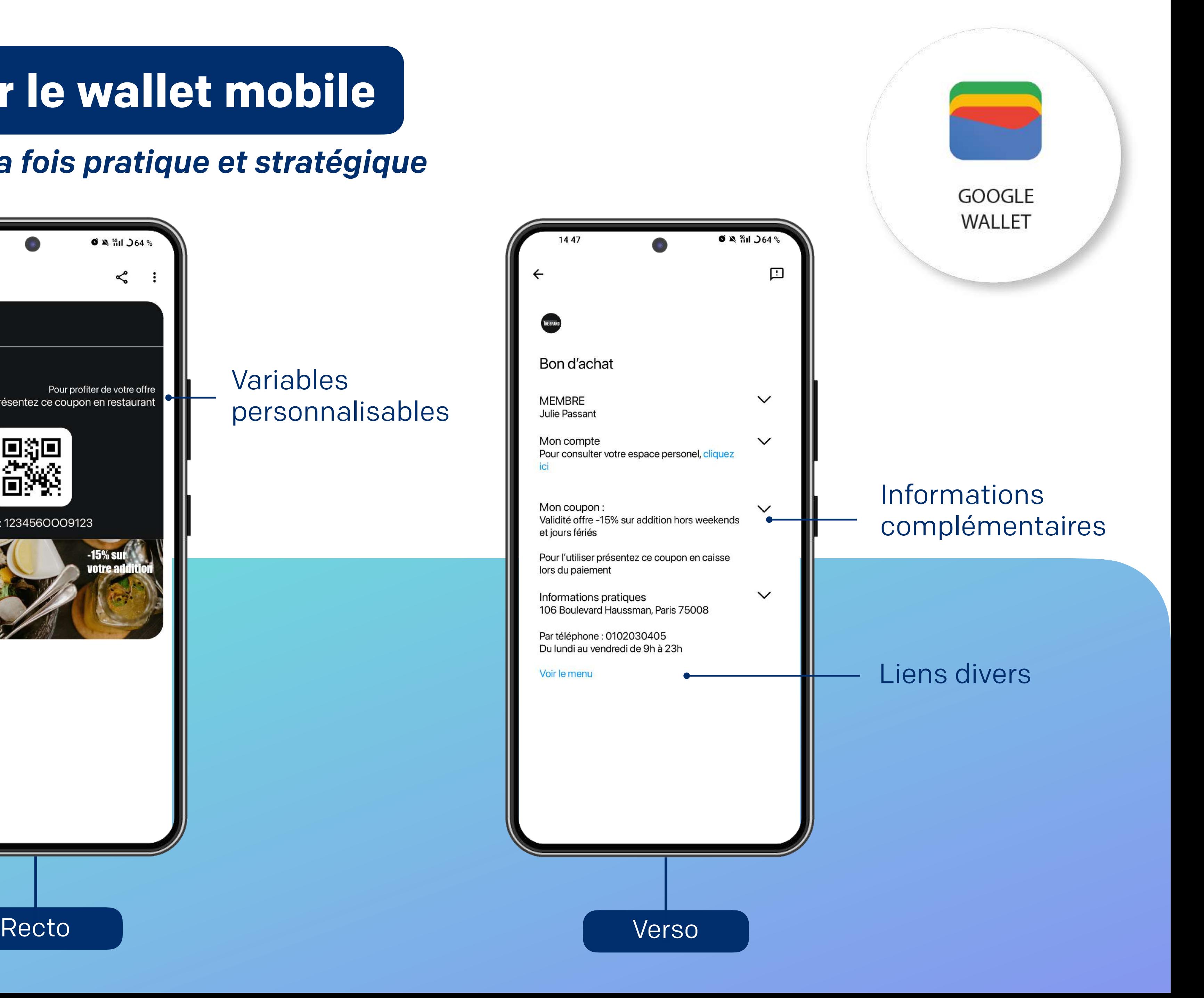

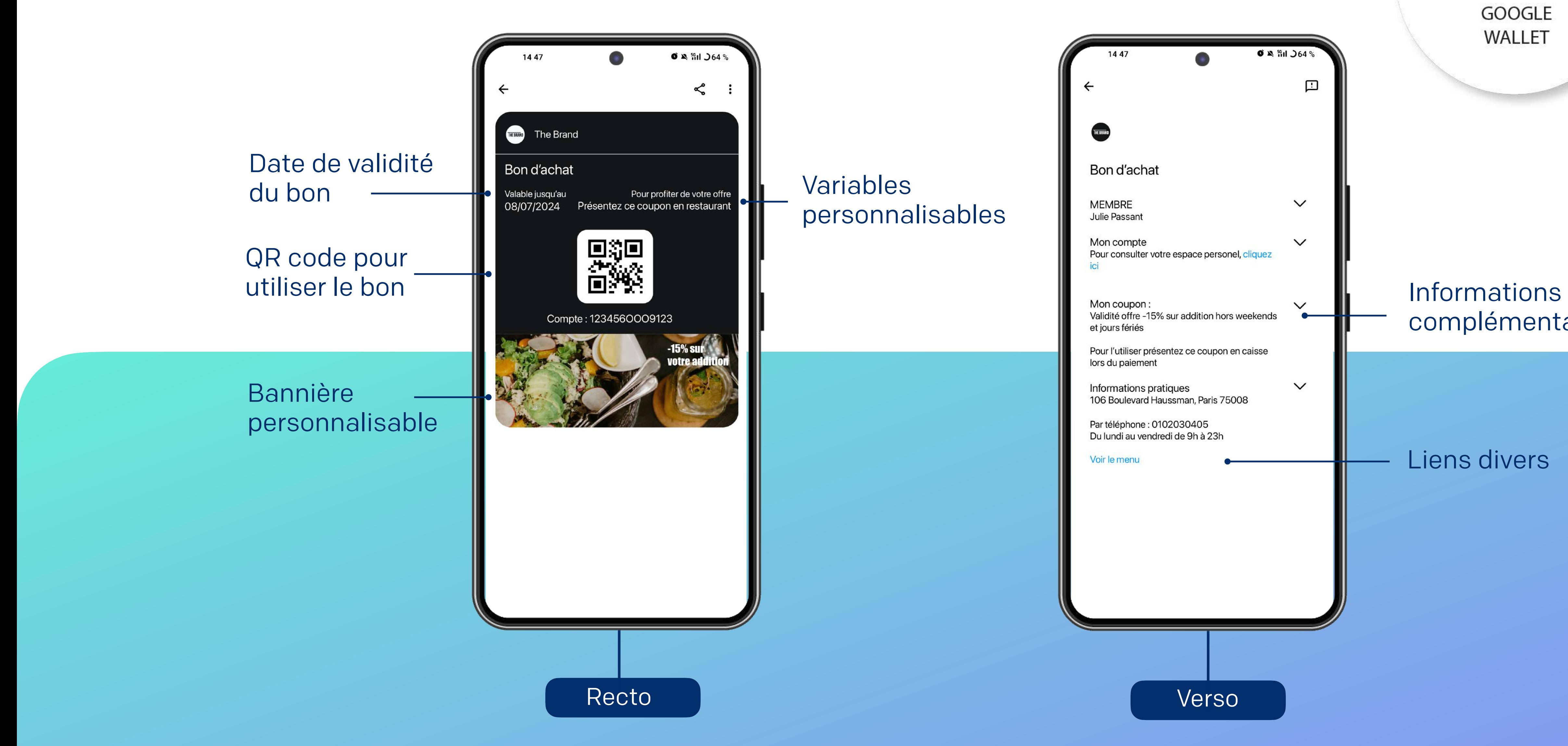

#### Variables personnalisables

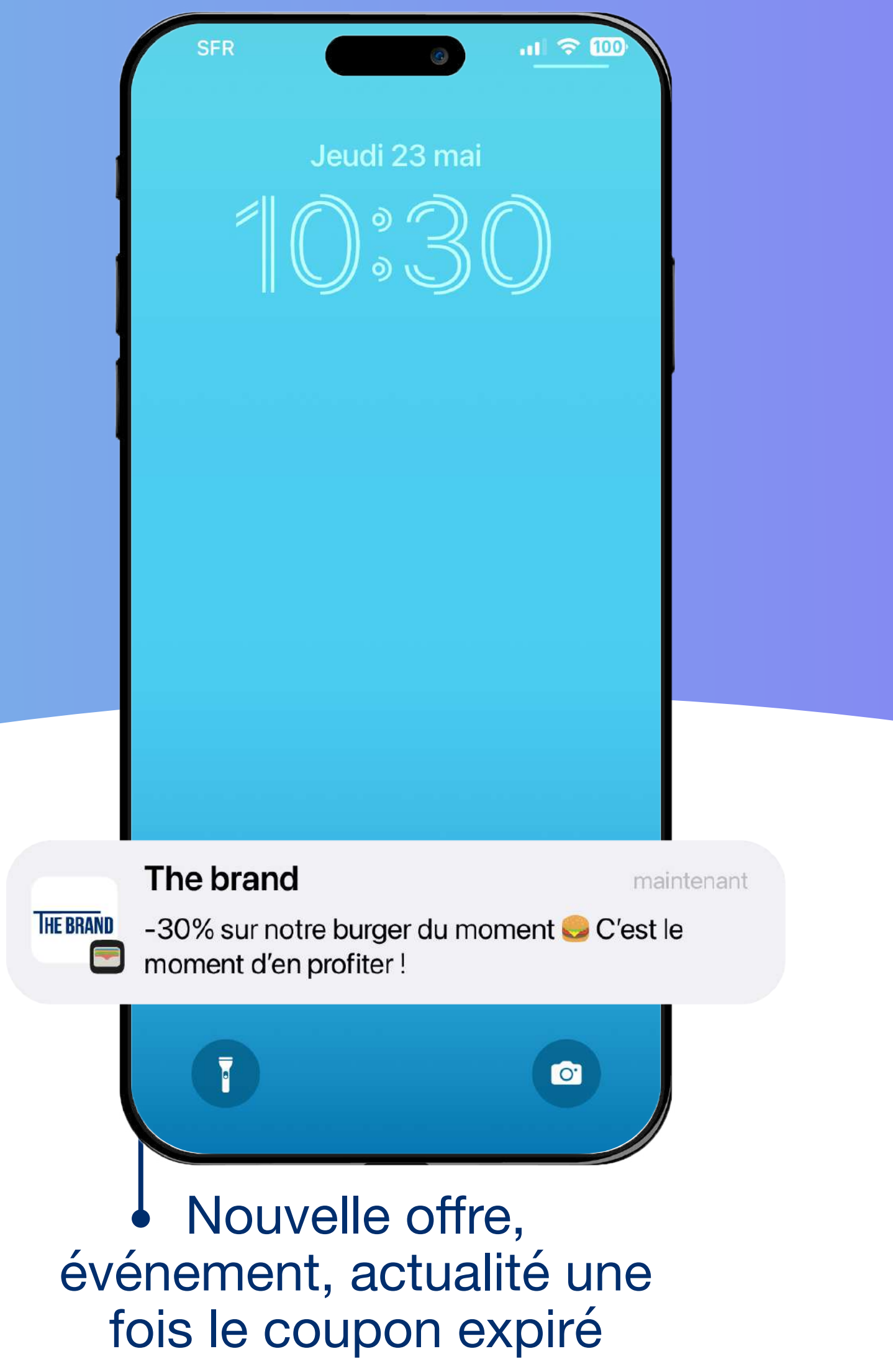

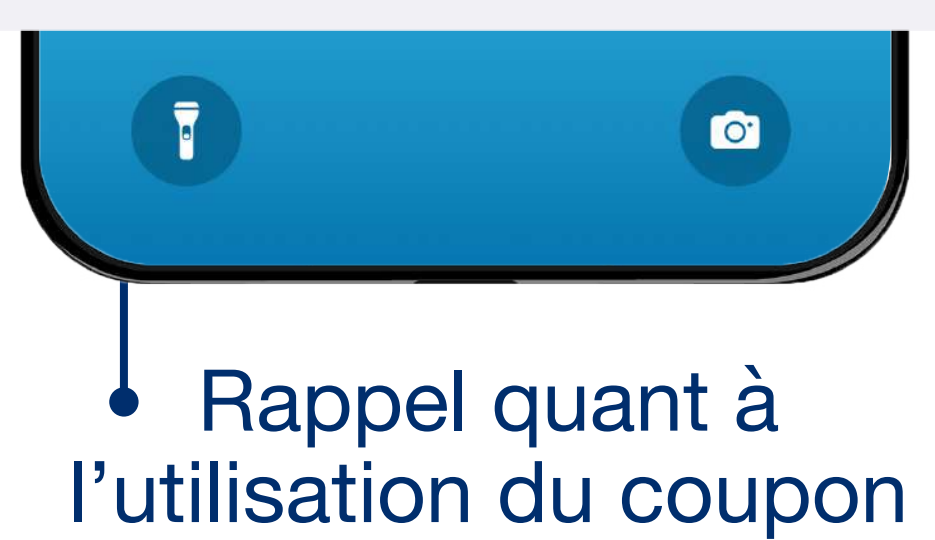

### *Maximisez l'engagement client grâce aux notifications push*

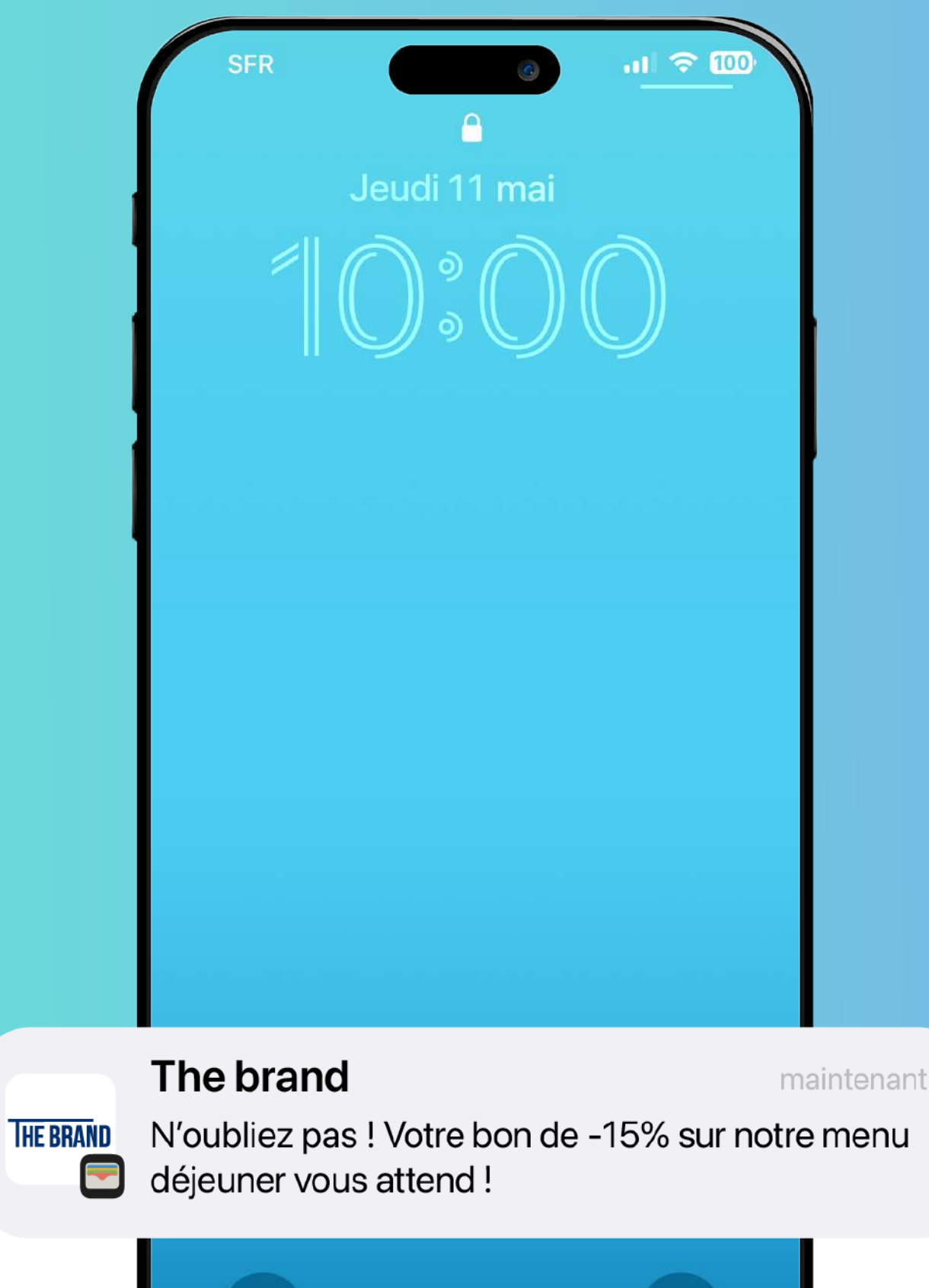

## **Le bon de réduction sur le wallet mobile**

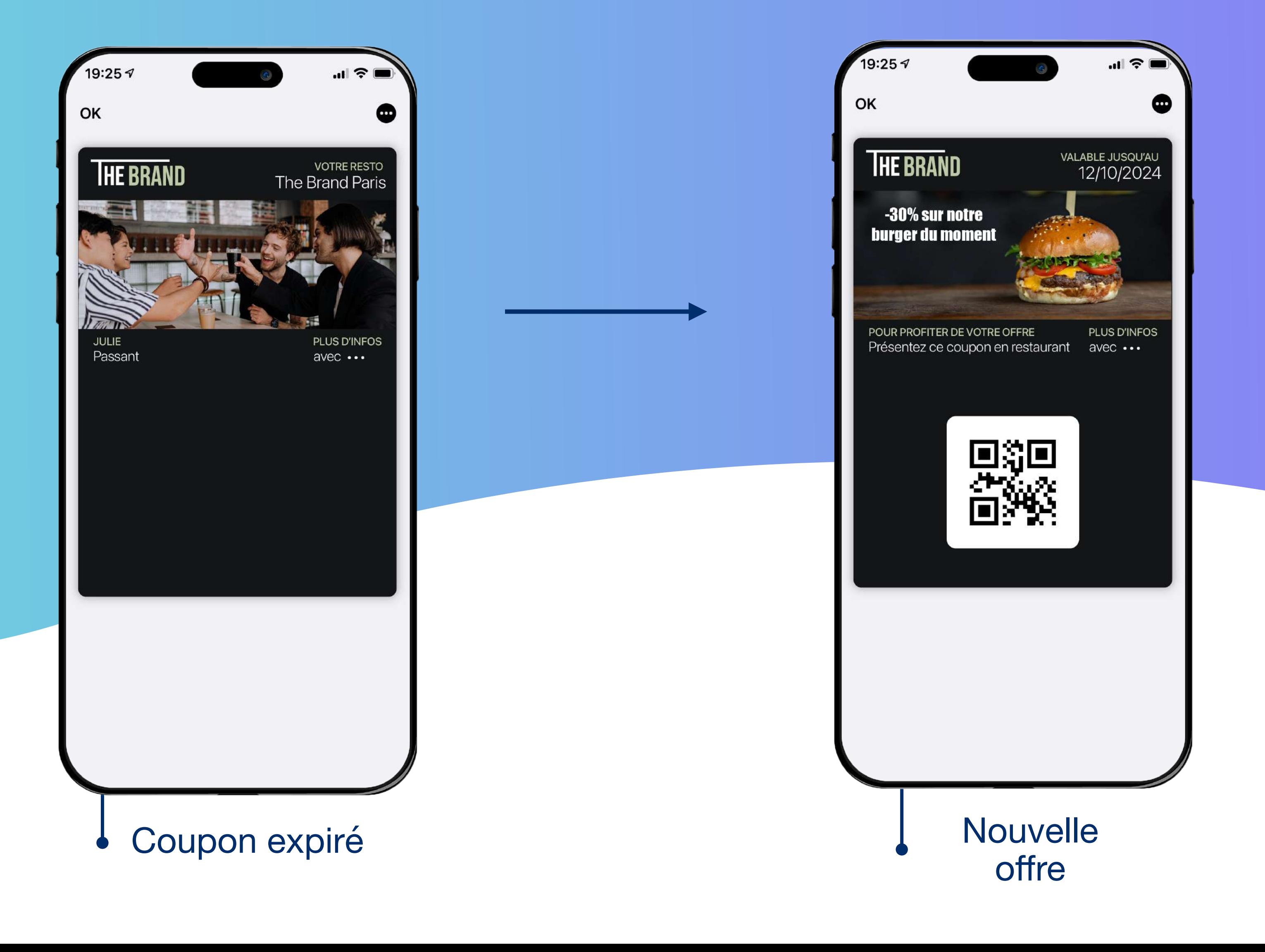

#### *Le bon devient un véritable canal relationnel : boostez la réactivation client*

### **Le bon de réduction sur le wallet mobile**

Tout comme la e-réservation, le bon de réduction peut évoluer en carte dite relationnelle, même si ce dernier a été utilisé ou est expiré.

Un moyen de rester dans la poche du client et de continuer à envoyer des notifications push liées à vos offres et actualités.

- Pratique, le client retrouve son bon en 2 clics dans son mobile
- Moins de carte physique, tout est dématérialisé et centralisé
- Notifié pour lui rappeler que son bon va bientôt expirer
- Peut l'utiliser facilement en point de vente grâce au QR code/Code barre présent sur le bon wallet
- Reçoit par la suite toutes les informations liées à l'enseigne facilement, directement sur son mobile (nouvelle offre, actualités, événements, etc.)

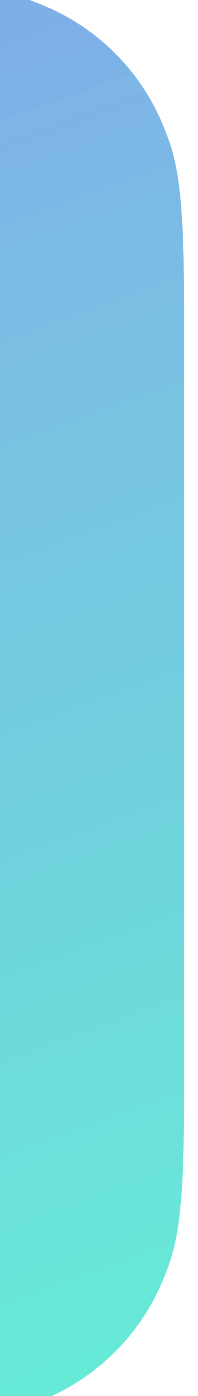

### **Pourquoi proposer un bon de réduction sur le wallet mobile ?**

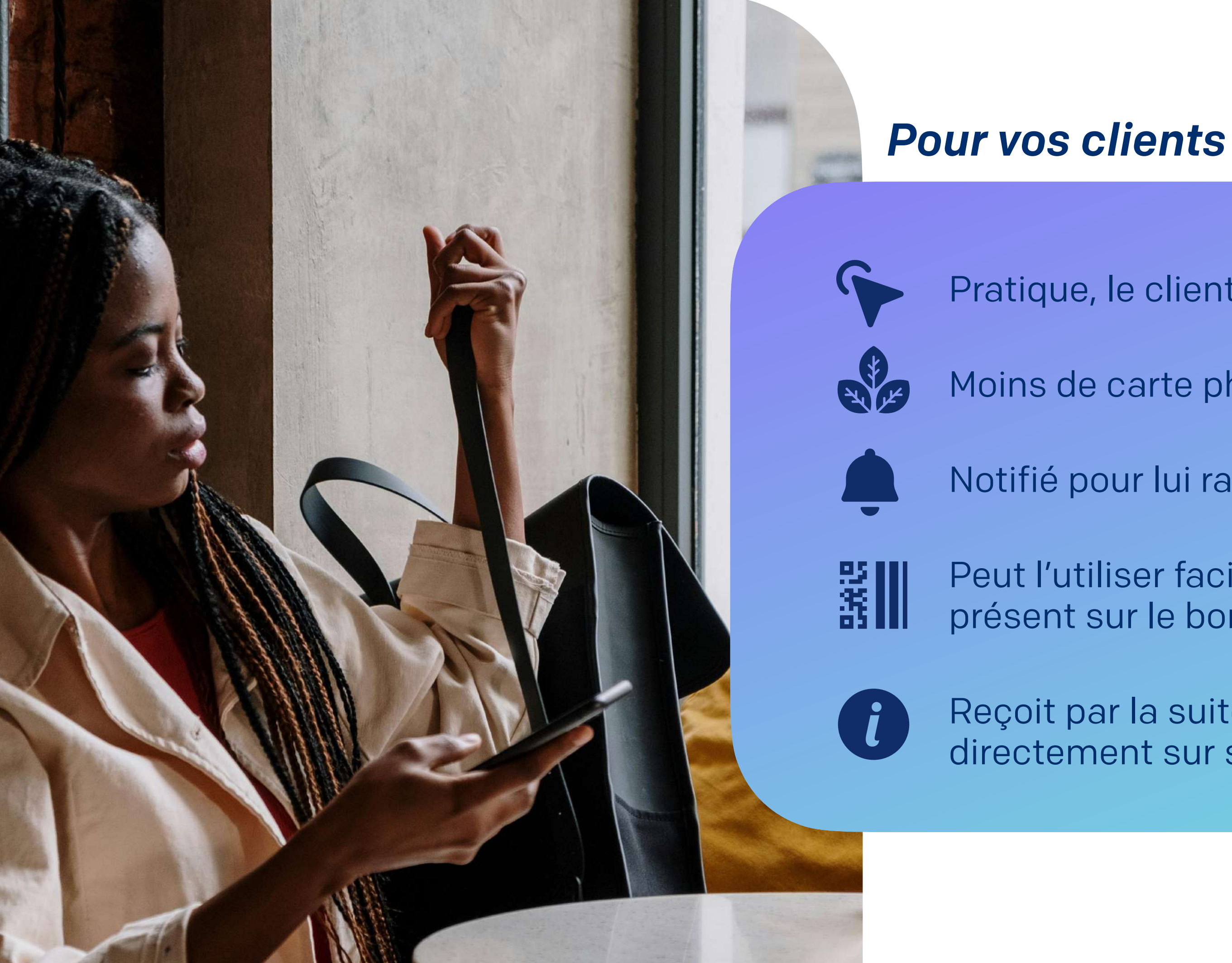

## **Pourquoi proposer une carte de fidélité sur le wallet mobile ?**

#### *Pour votre enseigne*

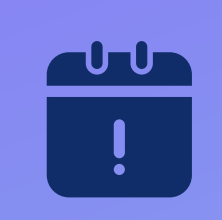

Engagez vos clients et rappelez-leur sur leur mobile qu'un bon les attend

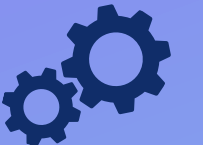

Travaillez la réactivation client

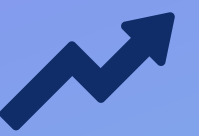

Augmentez le CA/client

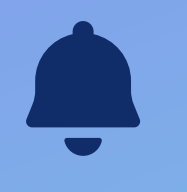

Relayez efficacement vos offres de fidélité, actualités et événements grâce aux notifications push

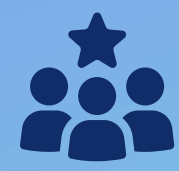

Délivrez une expérience omnicanale fluide

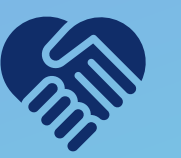

Gardez un lien de proximité avec vos clients

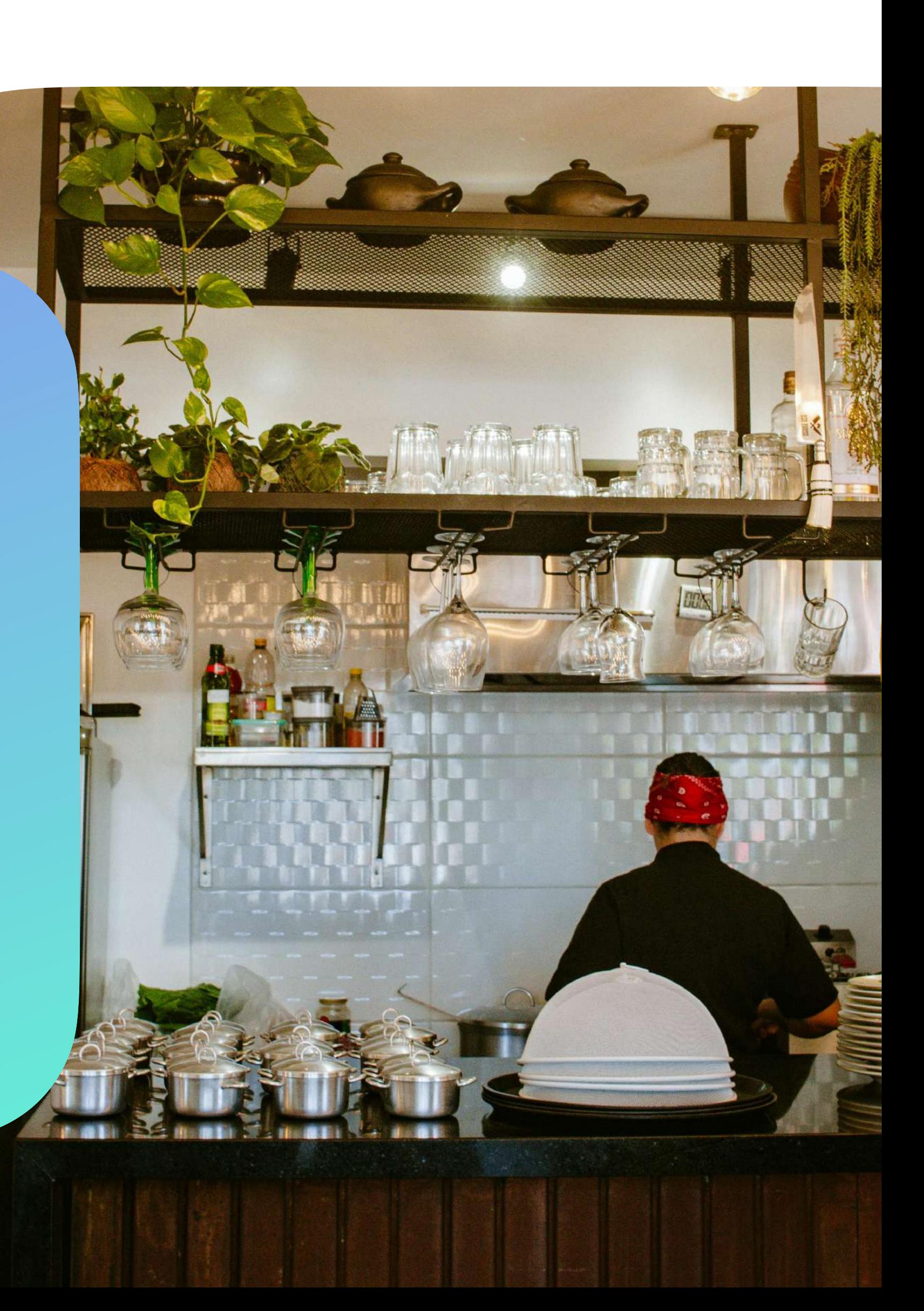

# **Le reçu click & collect sur le wallet mobile**

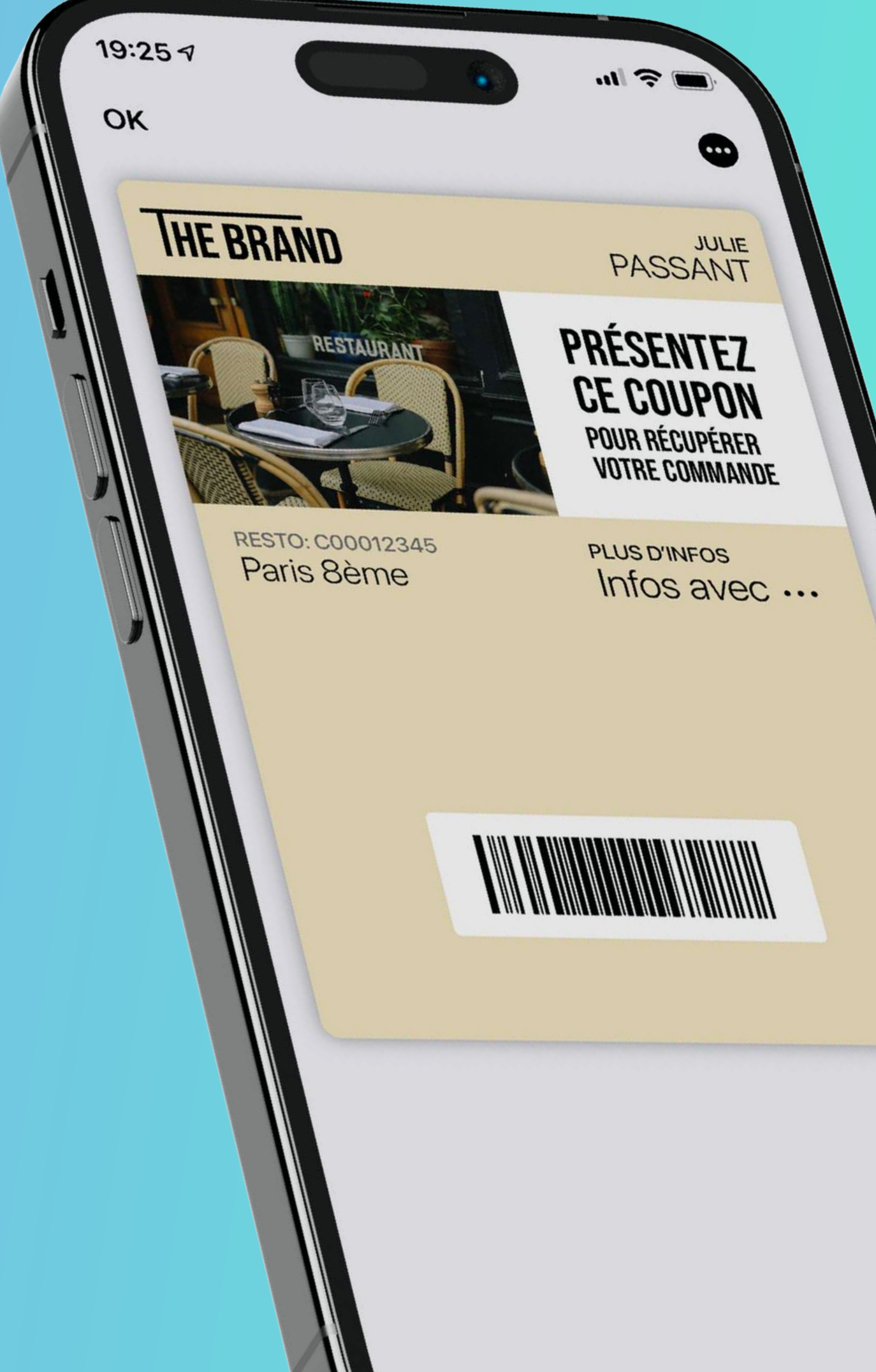

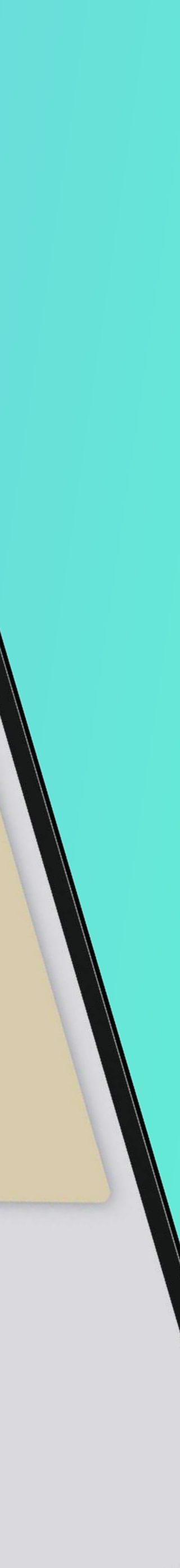

Nom et prénom de l'adhérent

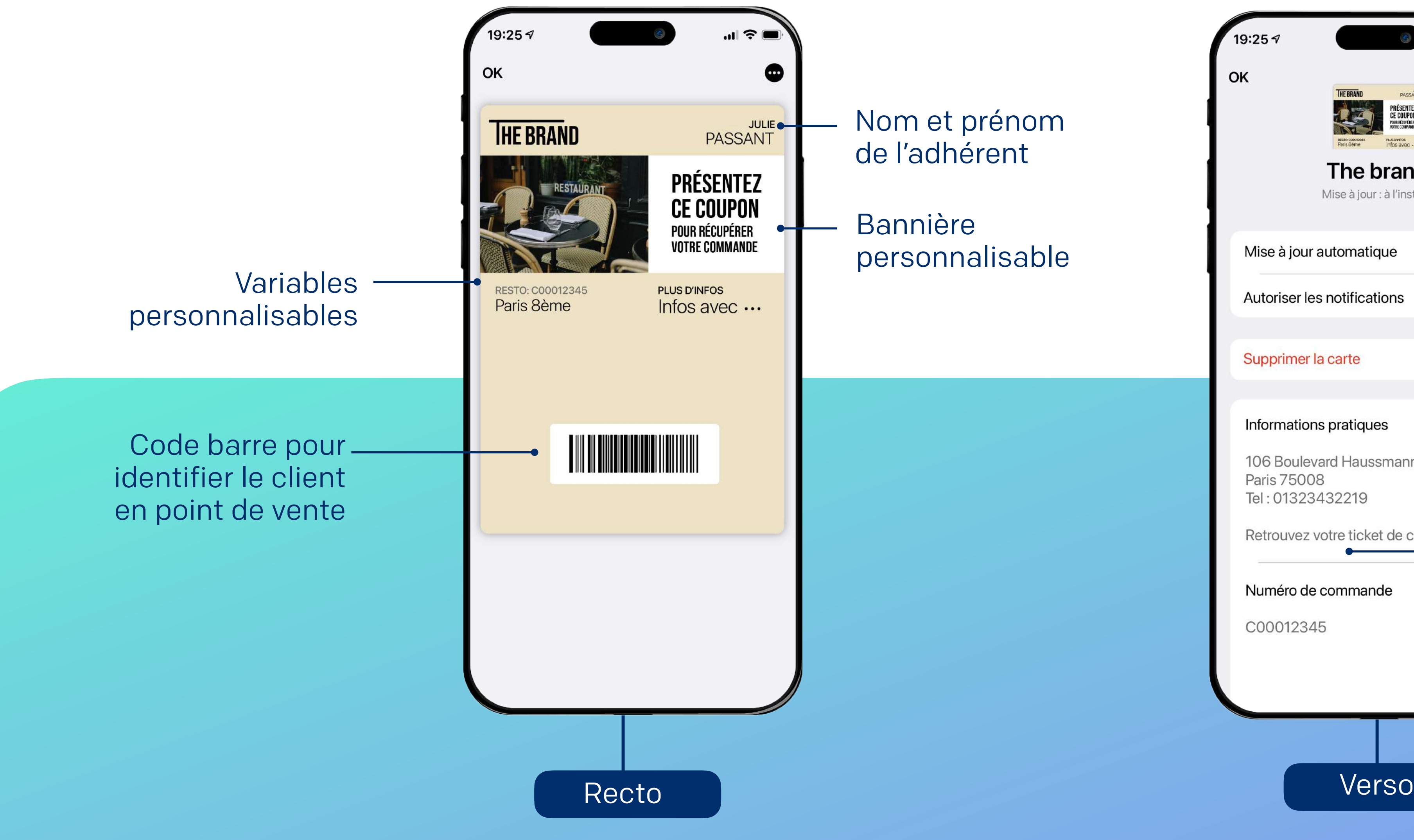

Bannière

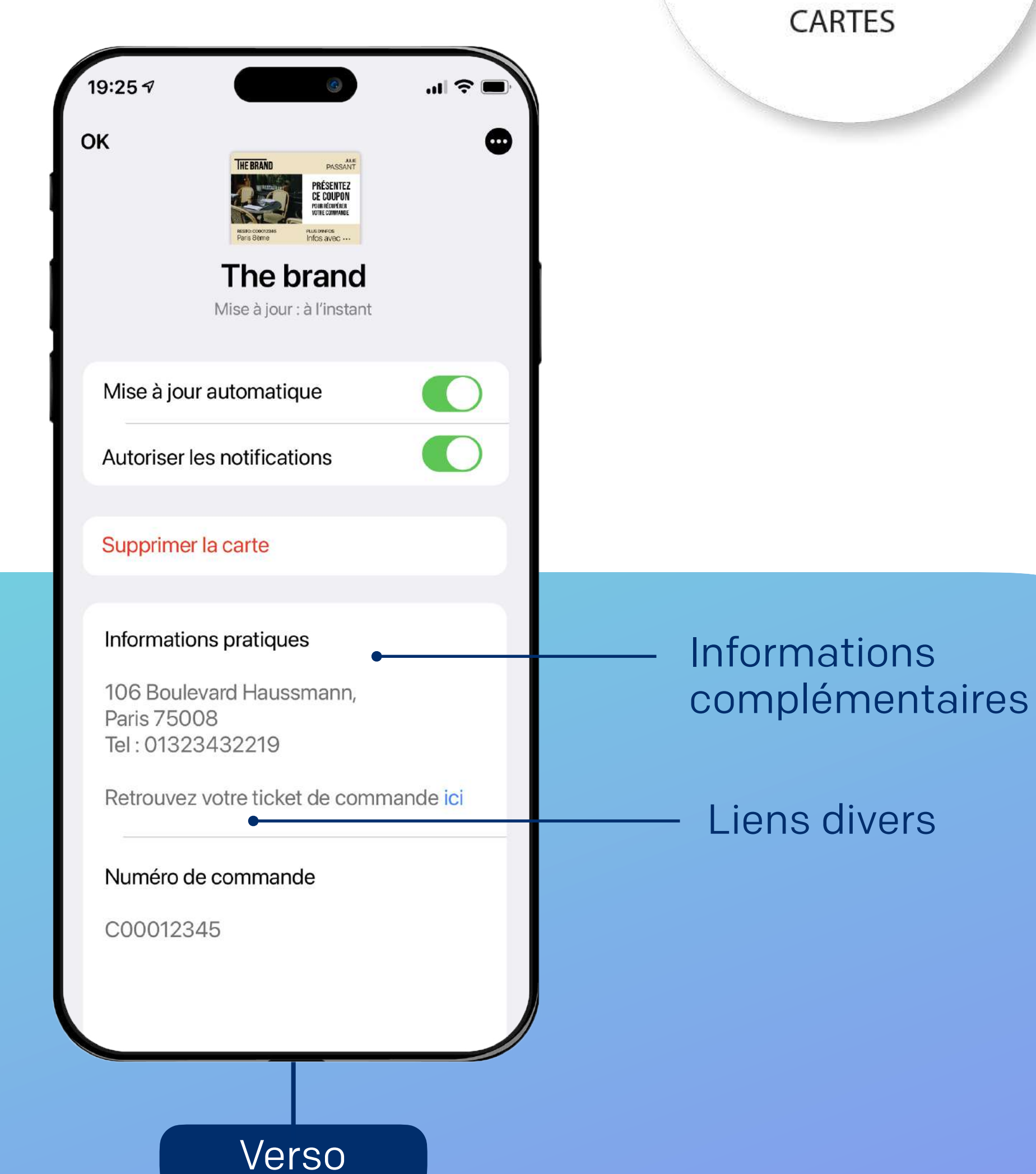

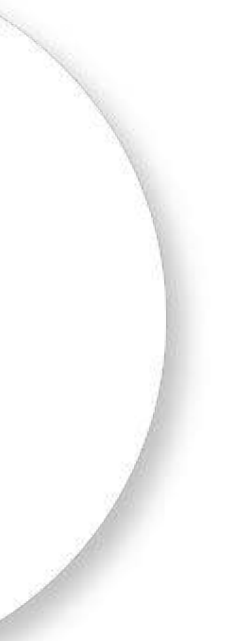

APPLE

#### *Ouvrez un nouveau canal direct, à la fois pratique et stratégique*

### **Le reçu click & collect sur le wallet mobile**

#### *Ouvrez un nouveau canal direct, à la fois pratique et stratégique*

### **Le reçu click & collect sur le wallet mobile**

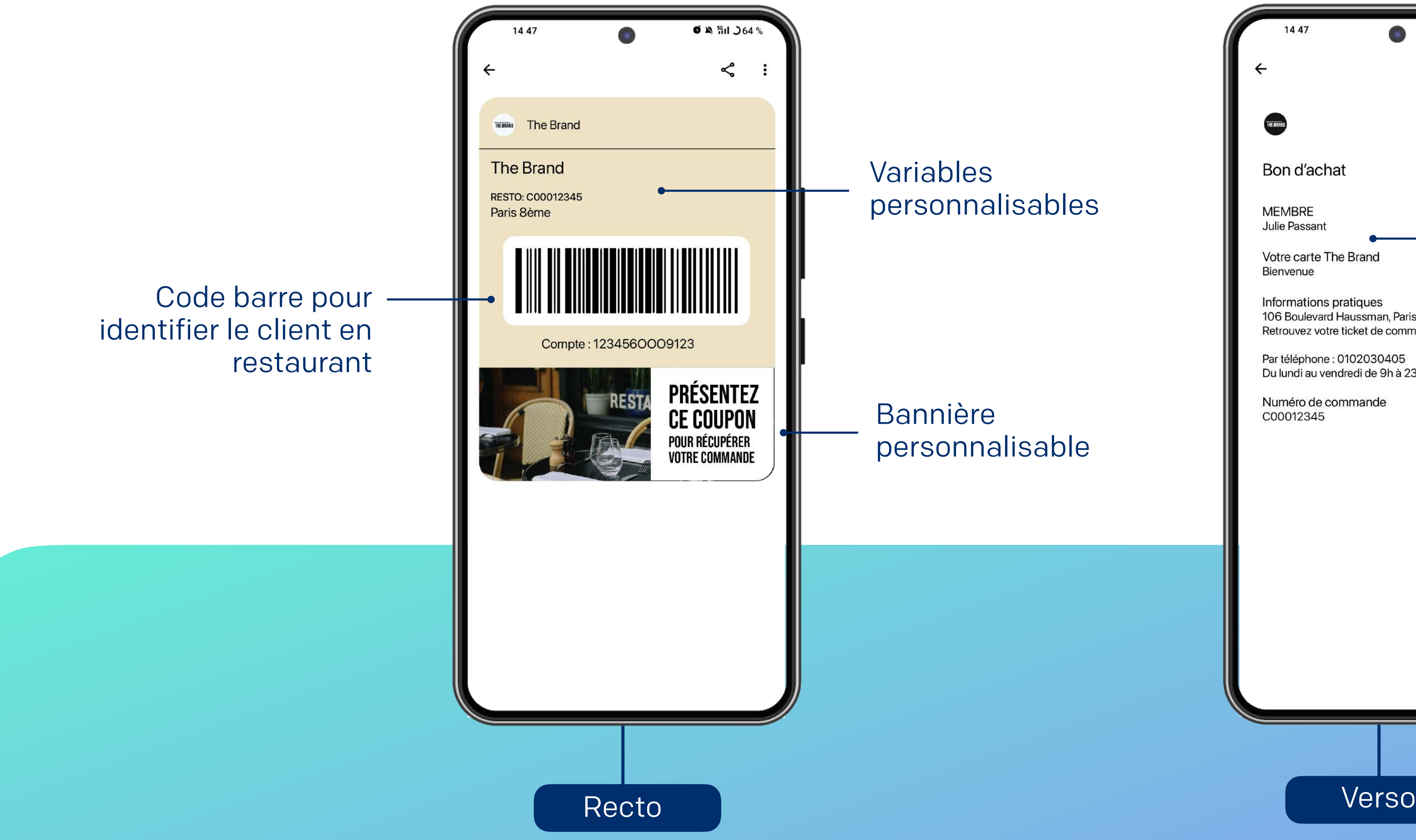

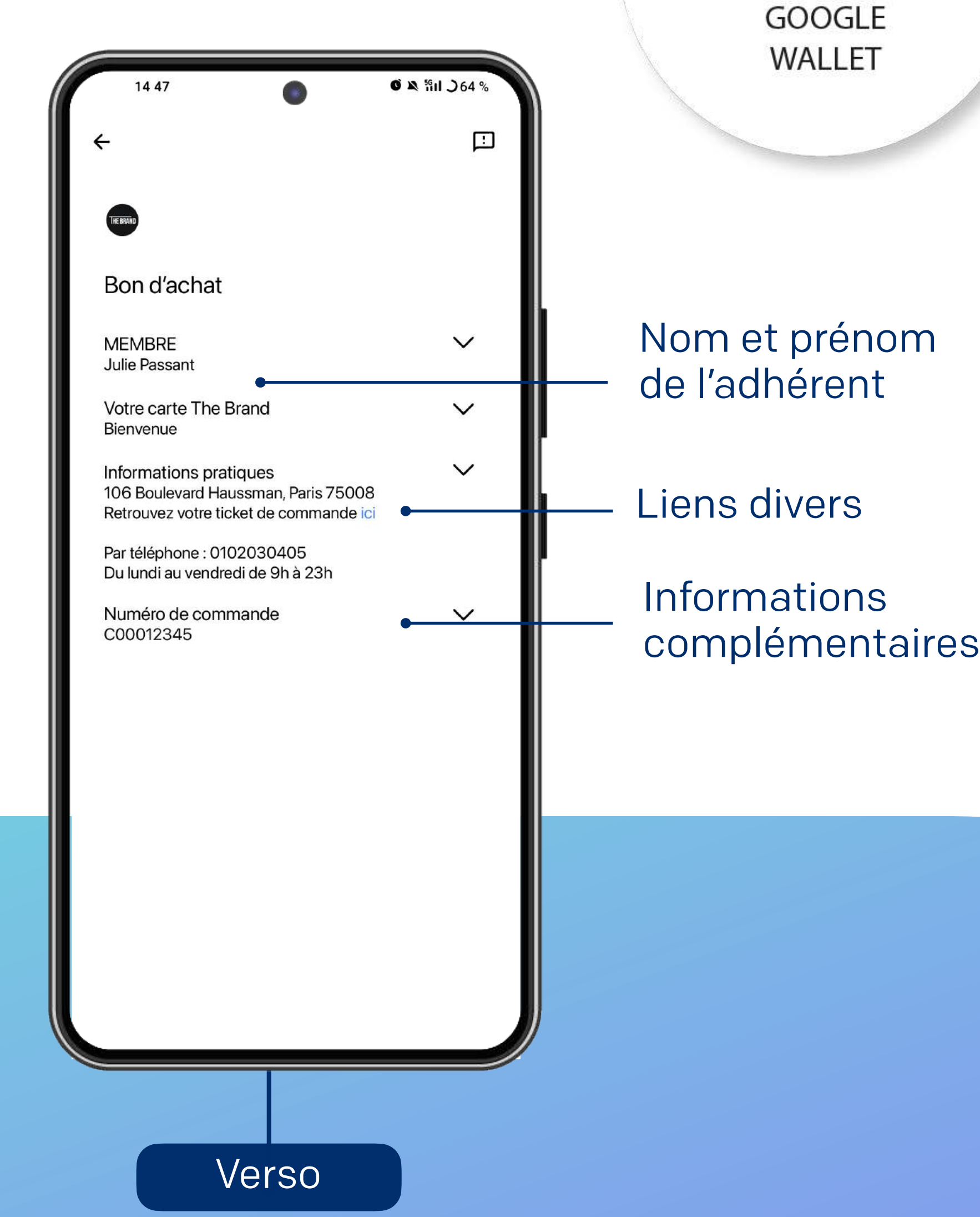

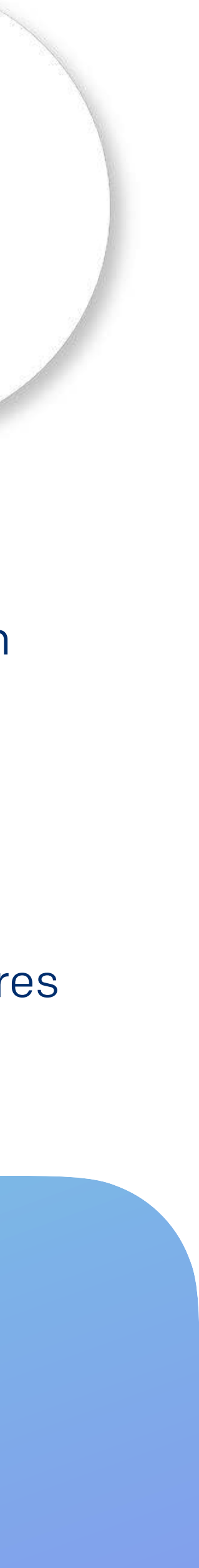

Bannière personnalisable

Variables personnalisables

### *Maximisez l'engagement client grâce aux notifications push*

### **Le reçu click & collect sur le wallet mobile**

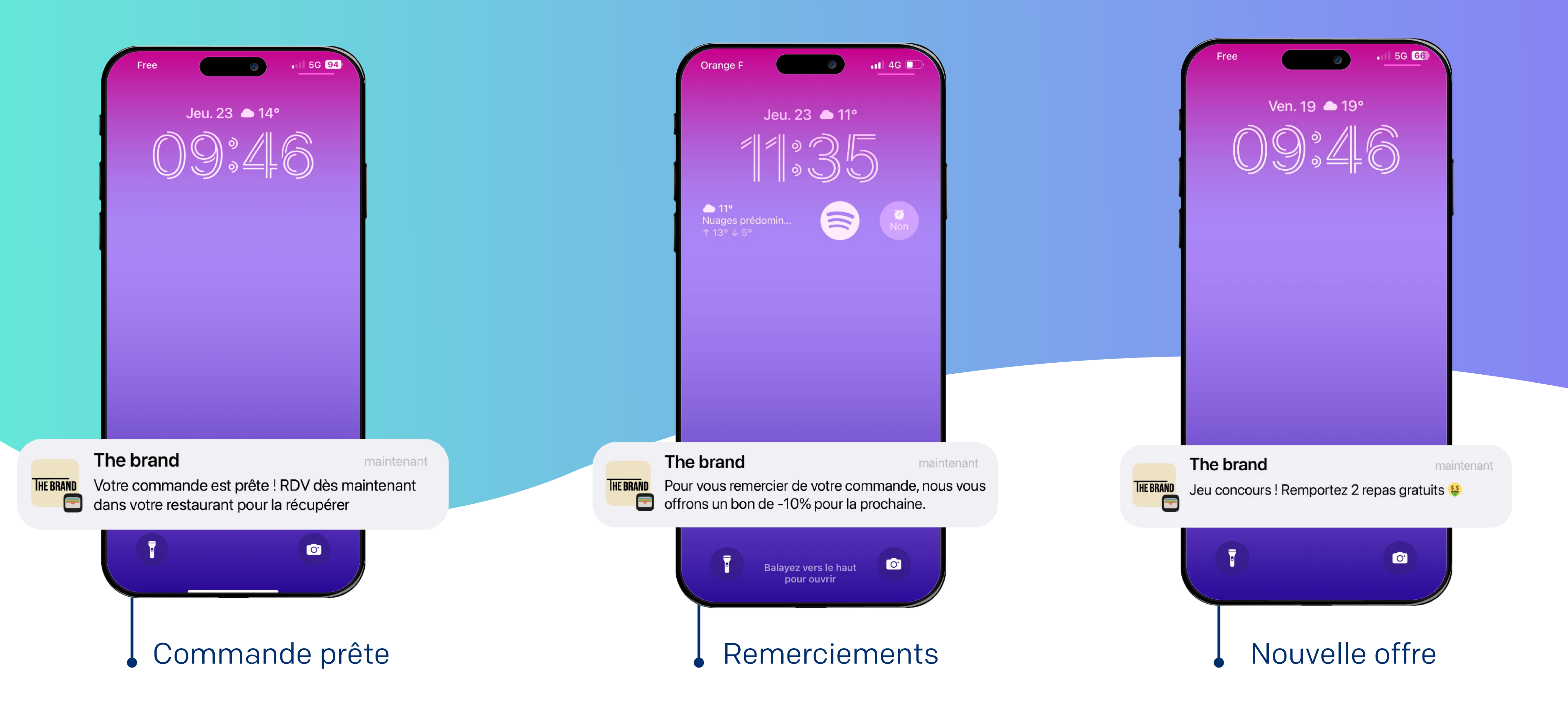

#### *Le reçu devient un véritable canal relationnel : boostez la réactivation client*

### **Le reçu click & collect sur le wallet mobile**

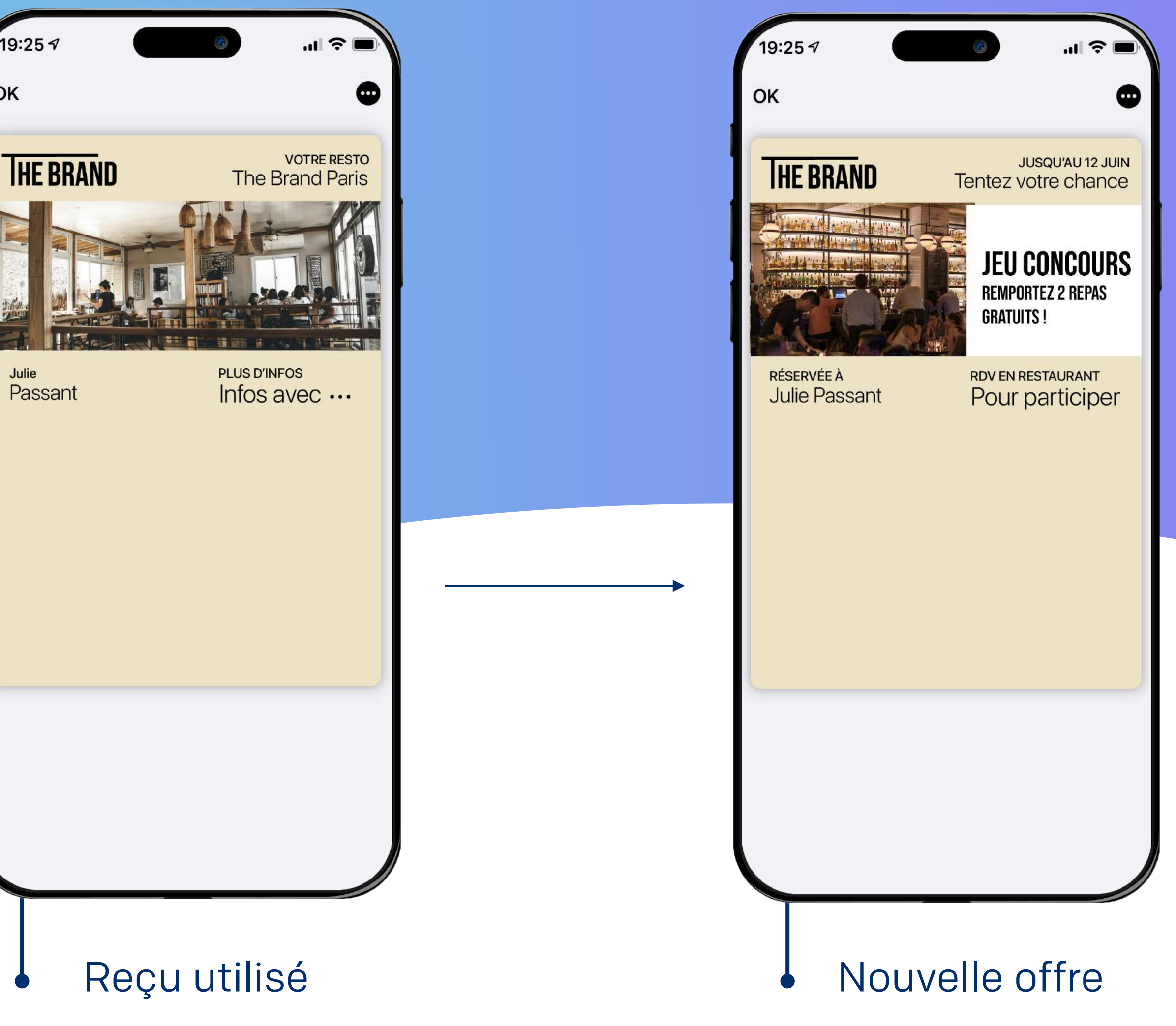

Tout comme la e-réservation ou le bon de réduction, le reçu une fois utilisé évolue en carte relationnelle.

L'enseigne peut ainsi cibler ces clients lors de nouvelles offres. Un excellent moyen de booster la réactivation client.

19:25√ OK

Pratique, le client retrouve sa commande en 2 clics dans son mobile

Est prévenu en temps réel de l'évolution de sa commande, par

Une utilisation facile et rapide en restaurant grâce au QR code/Code barre présent sur le reçu

Reçoit par la suite toutes les informations liées à l'enseigne facilement, directement sur son mobile (nouvelle offre, actualités,

### **Pourquoi proposer un reçu click & collect sur le wallet mobile ?**

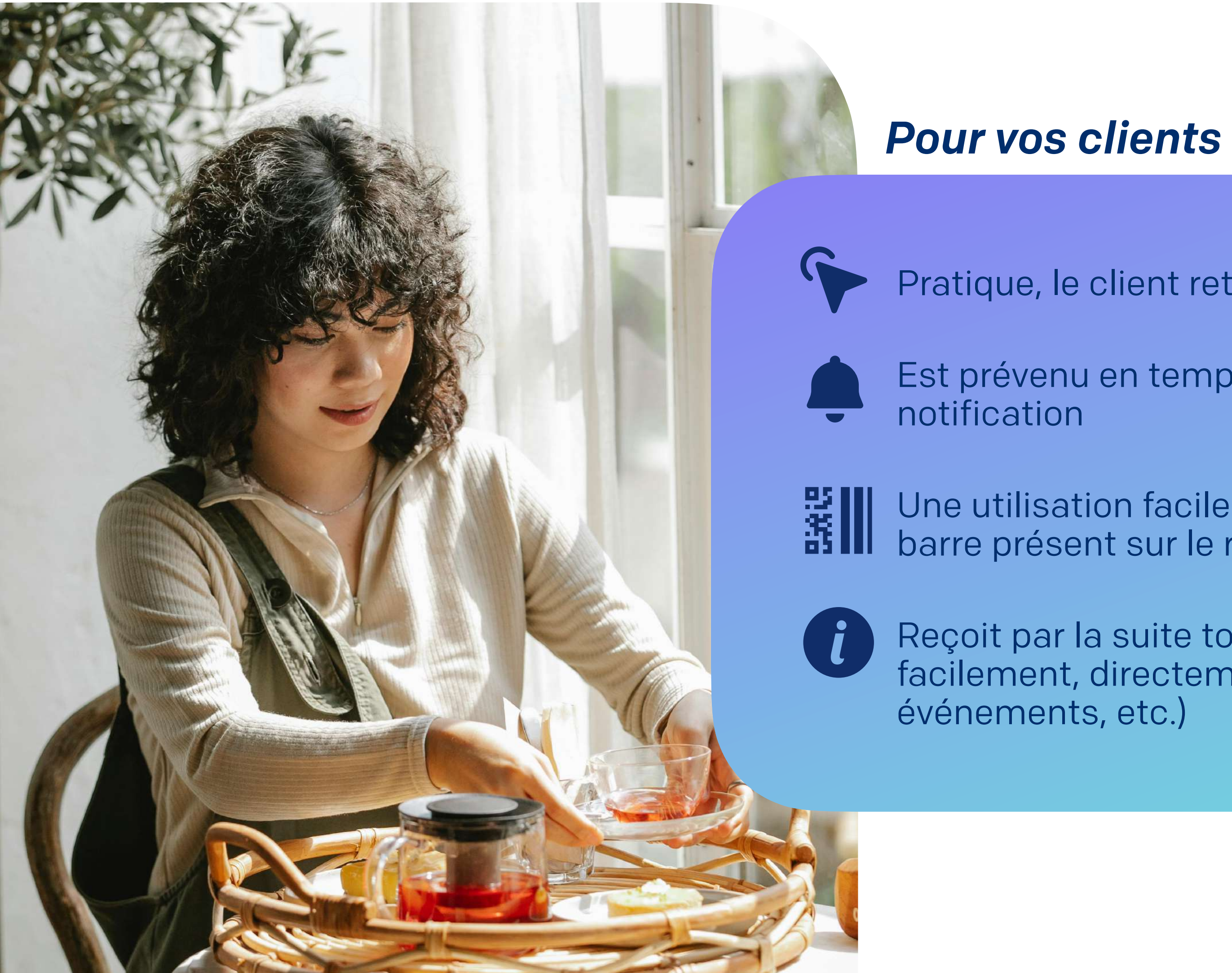

### **Pourquoi proposer un reçu click & collect sur le wallet mobile ?**

#### *Pour votre enseigne*

![](_page_35_Picture_2.jpeg)

Optimisez le temps de retrait

![](_page_35_Picture_4.jpeg)

Travaillez la réactivation client

![](_page_35_Picture_6.jpeg)

Augmentez le CA/client

![](_page_35_Picture_8.jpeg)

Relayez efficacement vos offres de fidélité, actualités et événements grâce aux notifications push

![](_page_35_Picture_10.jpeg)

Délivrez une expérience omnicanale fluide

![](_page_35_Picture_12.jpeg)

Gardez un lien de proximité avec vos clients

![](_page_35_Picture_14.jpeg)

AUTOMATISATION ACCOMPAGNEMENT PERSONNALISATION **SEGMENTATION** GÉOLOCALISATION

![](_page_36_Picture_8.jpeg)

![](_page_36_Picture_9.jpeg)

![](_page_36_Picture_0.jpeg)

### Captain Wallet digitalise vos supports marketing (Coupon, carte de fidélité, carte tiers payant, invitation etc.)

dans les Wallet Apple Wallet et Google Wallet. Quels que soient vos objectifs (acquisition, relationnel, service, fidélisation, etc.), nos experts vous aident à définir et à mettre en place une stratégie Wallet adaptée à votre entreprise.

Aujourd'hui, plus de 250 grandes enseignes françaises et internationales utilisent notre plateforme pour booster leur relation client.

![](_page_36_Picture_4.jpeg)

#### [Contactez nous](https://www.captainwallet.com/demo/?utm_source=use-case&utm_medium=bouton&utm_campaign=restauration)

![](_page_36_Picture_11.jpeg)